هيدرلوجي عملي / محاضرة 1

**خصائص وأهمية الماء وبعض خصائص الدورة الهيدرولوجية -:**

الماء يغطي حوالي %70 من سطح االرض

الماء من افضل المذيبات الطبيعية الموجودة على االرض وذلك يجعله فعال جدا في عملية التنظيف ،وخاصية المهمة من التربة الى النبات. nutrients المذيب للماء تسمح له باخذ وحمل العناصر الغذائية \*احد مكونات التربة الذي يوثر على االحياء المجهرية ونمو النبات. \*ينظم درجة حرارة التربة ويساهم في الفعاليات الكيمائية والحياتية للتربة . \* عامل اساسي لعمليات تكوين التربة processes forming soil والتجوية .

> الماء من المواد القليلة التي توجد في 3 حاالت ضمن مديات مناخ االرض . الماء كيمائيا يتكون من عنصرين هما N وO ويكونان في حالة غازية لوحدهما .  $\bullet$

كوزن نسبة الهيدرجين الى O2Hالماء يتكون من ذرتي من الهيدروجين وذرة وحدة من االوكسجين االوكسجين تكون 1 الى 8 .

له قابلية على ذوبان الغازات فيه مثل االوكسجين والذي يسمح باستدامة الحياة في االجسام المائية مثل االنهار والبحيرات والمحيطات

الماء في الحالة الصلبة اقل كثافة من الحالة السائلة وهذا الشي نادر في المركبات االخرى ،مما يعني ان الثلج يطفو على سطح الماء والتجمد يحصل من الاعلى الى الاسفل والذي يكون مهم جدا لاستدامة الحياة المائية في المناطق الباردة.

اعلى كثافة للماء تكون عندما تكون درجة الحرارة عند درجة 4 مئوية .

 درجة غليان الماء تتغير مع تغير الضغط الجوي واالتفاع ، على ارتفاع )حوالي 1524 م( درجة غليان الماء م 0 ، ولكن عند ارتفاع ( 3050 م) درجة غليان الماء تصبح 90 م <sup>0</sup> وعند مستوى سطح البحر درجة الغليان تكون 100 م <sup>0</sup> و عند حدود البحر الميت عند ارتفاع 394 م تحت سطح البحريتطلب ان تكون درجة الحرارة 101.1 م <sup>0</sup> لغلي الماء .

التبخر من المحيطات يكون اكبر من مقدار ماتستلمه المحيطات من امطار والعكس صحيح في القارات .

الفرق بين السواقط والتبخر في الجزء اليابس من االرض يمثل السيح والذي يمثل حركة الماء على او تحت االرض بتجاه المحيطات

الغالبية العظمى من التبخر والسواقط تحدث فوق المحيطات .

# **مثال على الدورة الهيدرولوجية**

الشكل ادناه يوضح الدورة الهيدرولوجية ،الارقام تمثل تقديرات لكميات(حجم) المياه بـ (الف كم<sup>3</sup>) خلال سنة واحدة ومن معلومات الرسم ادناه . احسب النسبة المئوية للتبخر والسواقط والجريان السطحي وتحت السطحي؟

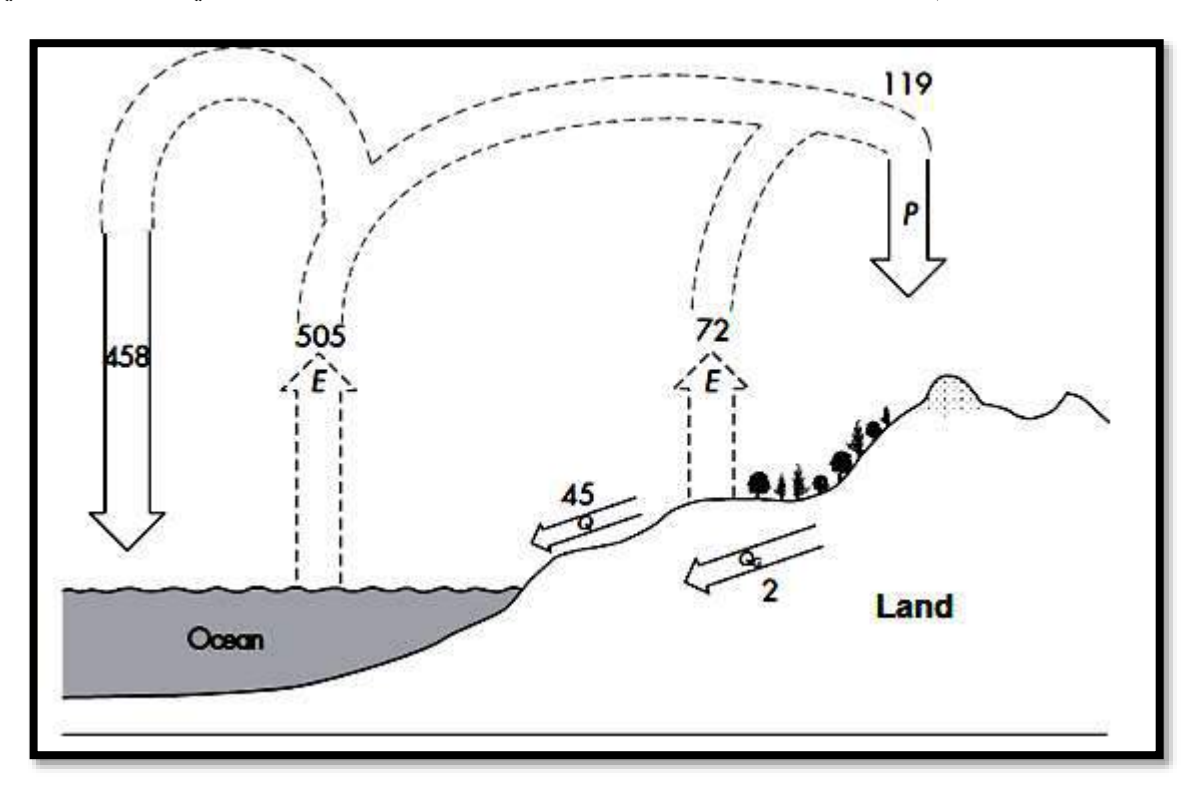

**توزيع عناصر الدورة الهيدرولوجية في ثالثة مناخات مختلفة:**

الشكل ادناه يوضح اجزاء السواقط المطرية الكلية التي تعود الى التبخر والجريان السطحي وتغذية المياه الجوفية في مناطق مختلفة المناخ . في المناطق المعتدلة حوالي 1/3 من السواقط يكون على شكل تبخر وثلث من السواقط لتغذية المياه الجوفية وثلث من السواقط بشكل جريان سطحي . في المناطق الجافة يكون التبخر ماخذ الجزء االكبر من السواقط ويمتدد على حساب تغذية المياه الجوفية .

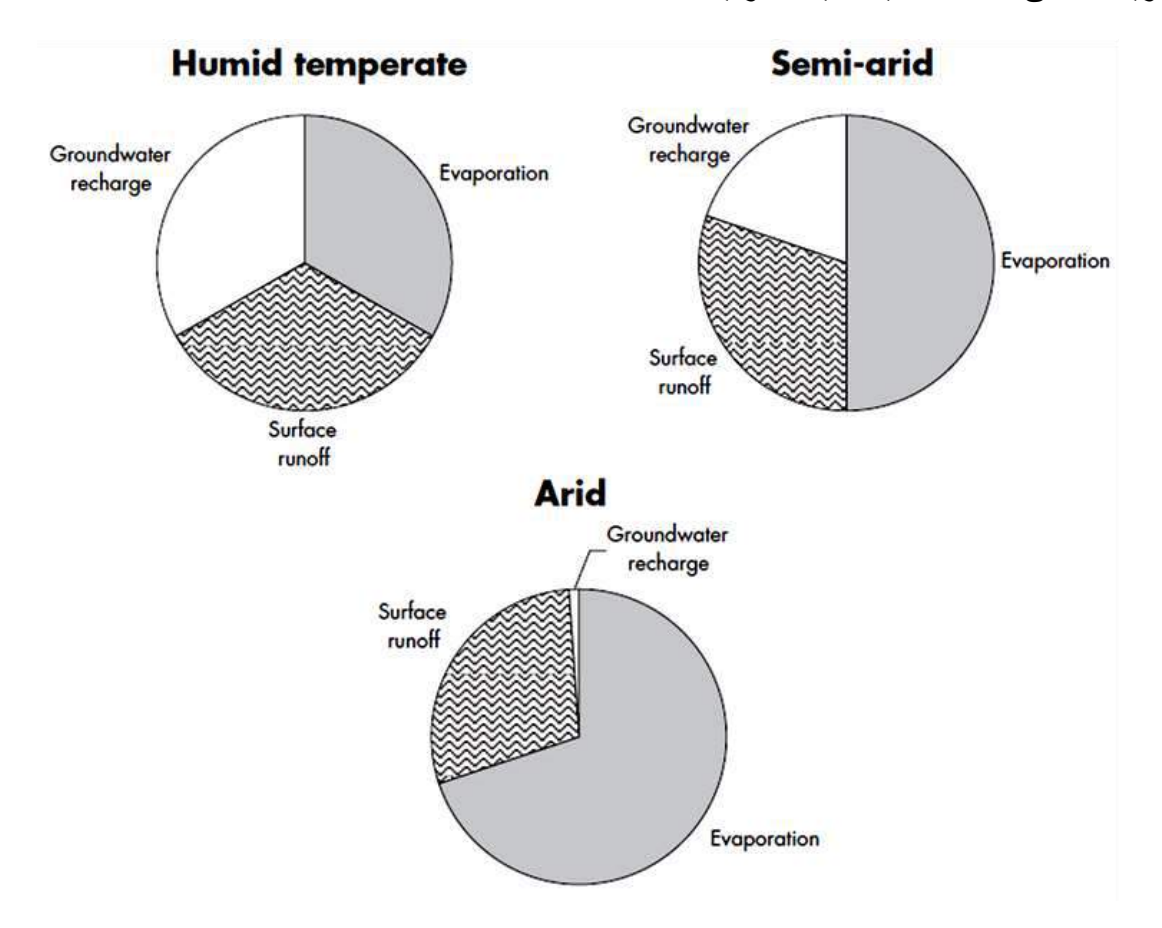

م2/ هيدرولوجي عملي

**حساب معدل السقيط فوق مساحة معينة**

| طريقة الخطوط الكنتورية Isohyetal method                     | طريقة ثيسن Thiessen method او طريقة المضلعات polygons                            | طريقة المعدل الحسابي                                                              |
|-------------------------------------------------------------|----------------------------------------------------------------------------------|-----------------------------------------------------------------------------------|
| $\frac{(p1+p2)}{2}A1+\frac{(p2+p3)}{2}A2+\frac{(p3+p4)}{2}$ | $Pm = \frac{p1A1 + p2A2 + p3A3 + \cdots PnAn}{p1A1 + p2A2 + p3A3 + \cdots PnAn}$ | Pm = $\frac{p1+p2+p3+\cdots m}{N}$                                                |
|                                                             | A                                                                                |                                                                                   |
|                                                             | pm=معدل الساقط المطري                                                            | pm=معدل الساقط المطري<br>$\mathbf{p1}$ عمق الساقط المطر ي في المحطة $\mathbf{p1}$ |
| pm=معدل الساقط المطري                                       | $\mathbf{p1}$ عمق الساقط المطري في المحطة $\mathbf{p1}$                          | عدد المحطات $=N$                                                                  |
| ${\bf p1}$ عمق الساقط المطر ي في المحطة ${\bf p1}$          | $\bf{A1}$ حساحة المضلع $\bf{A1}$                                                 |                                                                                   |
| المساحة الكلية $\mathbf{A}$                                 | المساحة الكلية $\mathbf{A}$                                                      |                                                                                   |
| 1_ تكون طبو غرافية الارض شديدة التعقيد                      | 1- تكون طبوغرافية الارض معقدة                                                    | 1- تكون طبوغرافية الارض مستوية تقريبا                                             |
| 2- مساحة الحوض اكبر من $1000$ كم $^2$                       | 2- مساحة الحوض تترواح بين 500-5000 كم2                                           | 2-لاتزيد مساحة الحوض عن 500 كم <sup>2</sup>                                       |
| 3_ يكون توزيع المحطات بشكل غير منتظم ومتجانس                | 3- يكون توزيع المحطات بشكل غير متجانس                                            | 3-الفرق بين قراءات المحطات اقل من 10%                                             |
| 4- في المناطق التلال او المناطق غير المستوية تكون هذه       | 4- اكثر دقة من طريقة المعدل الحسابي                                              | 4- يكون توزيع المحطات بشكل منتظم                                                  |
| الطريقة مناسبة .                                            | 5-لاتاخذ بنظر الاعتبار تاثير الطبوغرافي orographic effect                        | ومتجانس وبابعاد متساوية تقريبا                                                    |
| 5-هذه الطريقة تعطي موشر دقيق على توزيع الساقط               | 6_ العامل المحدد الاكبر لـهذه الطريقة هو رسم مضلعات جديدة في كل                  | 5- واحدة من اسهل الطرق واسرعها في                                                 |
| المطر ي خاصة بوجود شبكة كثيفة  كافية من محطات               | وقت لحوض التصريف اذ حصل تغير في شبكات محطات قياس الامطار                         | الحساب                                                                            |
| القياس                                                      | 7-اذ كانت مساحة الحوض كبيرة وعدد كبير جدا لمحطات القياس يفضل                     | 6- اذ كان التغاير في قراءات الامطار ليست                                          |
| 6-افضل طريقة بالمقارنة بالطرق الاخرى حيث تاخذ بنظر          | استخدام computer                                                                 | بعيدة عن المعدل  mean تكون هذه الطريقة                                            |
| الاعتبار تاثيرات الارتفاعات الطبوغرافية .                   |                                                                                  | دقيقة .                                                                           |
| 22<br>(2)<br>$+ 11$                                         |                                                                                  |                                                                                   |
| في هذه الطريقة تسقط مواقع المحطات على الخارطة               | نقوم بربط كل محطة مع المحطات المجاورة بحيث نحصل على مجموعة                       |                                                                                   |
| الطبوغرافية ،مع عمق الامطار الساقطة مع تحديد ارتفاع         | مثلثات والتى تحتوي على زوايا منفرجة ونحاول الابتعاد عن المثلثات                  |                                                                                   |
| المحطات عن مستوى سطح البحر ونقوم بتوصيل                     | ذات الزوايا الحادة ومن ثم ننصف هذه المثلثات ونقوم برسم اعمدة عليها               |                                                                                   |
| المحطات المتساوية في كمية الامطار بخطوط تسمى                | وتربط بين نقاط التقاطع لكي تكون مساحة مغلقة polygon   لكل محطة                   |                                                                                   |
| خطوط تساوي المطر  Isohyetal التي تحمل نفس عمق               | وتقيس المساحة اما باستخدام  planimeter او الاوراق البيانية                       |                                                                                   |

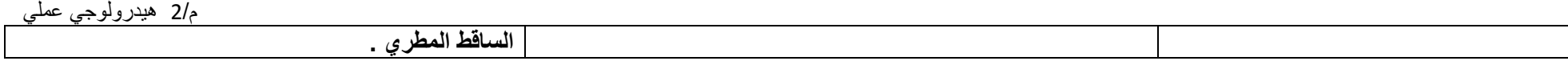

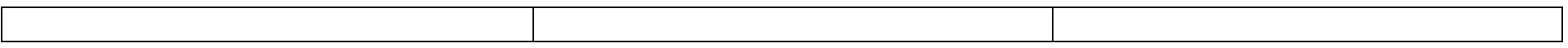

## **حساب معدل االمطار الساقطة فوق حوض معين**

يمثل الشكل ادناه حوض لنهر ما تتوزع فيه وحولة شبكة من محطات قياس االمطار وعددها ستة محطات .

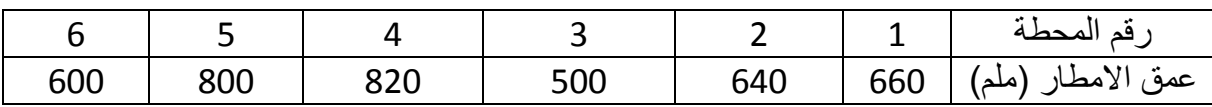

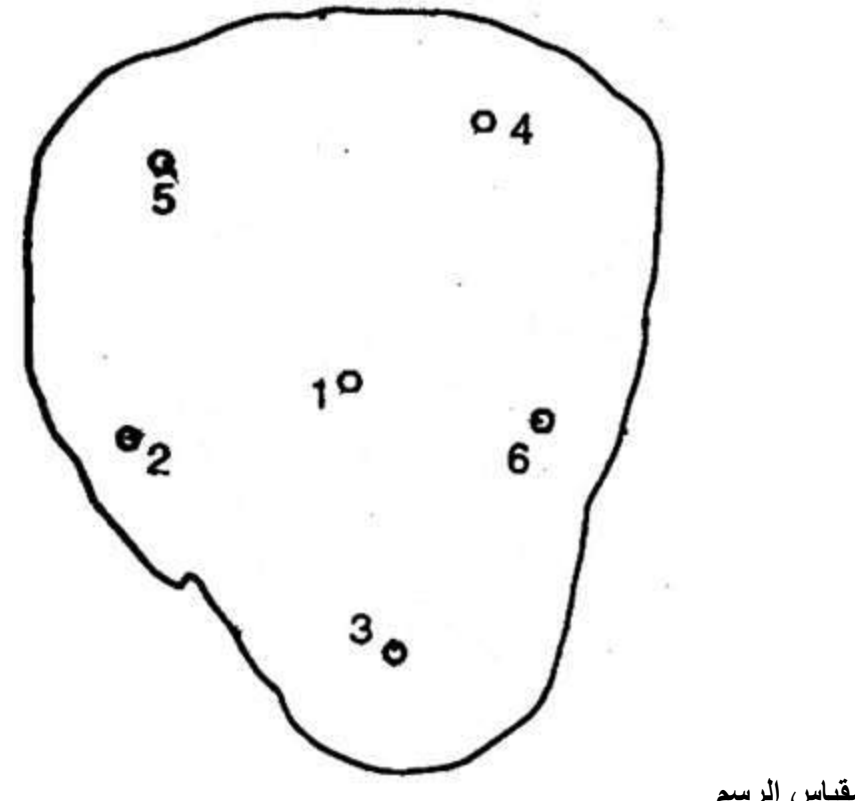

**1:100000 مقياس الرسم** 

**المطلوب-:** حساب معدل وكمية الساقط المطري على هذا الحوض باستخدام

- -1طريقة المضلعات( polygon Thiessen)
- 2- الطريقة الكنتورية (منحنيات تساوي ارتفاع الامطار )
	- قارن بين الطرقتين وايهما افضل ؟

**احتمالية سقوط المطر وفترة العودة** 

س/ الجدول ادناه يوضح معدل الساقط المطري خالل سيع سنوات الحدى المحطات ،احسب احتمالية وكمية الساقط المطري الذي له فترة عودة )3 و 4 و 1.5 ( سنوات ؟

| Year             | 2006 | 2007 | 2008 | 2009 | 2010 | 2011 | 2012 |
|------------------|------|------|------|------|------|------|------|
| Average rainfall | 400  | 520  | 590  | 340  | 470  | 300  | 430  |
| in $(mm)$        |      |      |      |      |      |      |      |

**T= or P= احتمالية الساقط المطري =P ; زمن العودة =T**   $P = \frac{M}{N+1} \times 100$ **احتمالية الساقط المطري =P تسلسل كمية االمطار بعد ترتيبها تنازليا )من االكبر الى االصغر( =M عدد قراءات الساقط المطري =N**

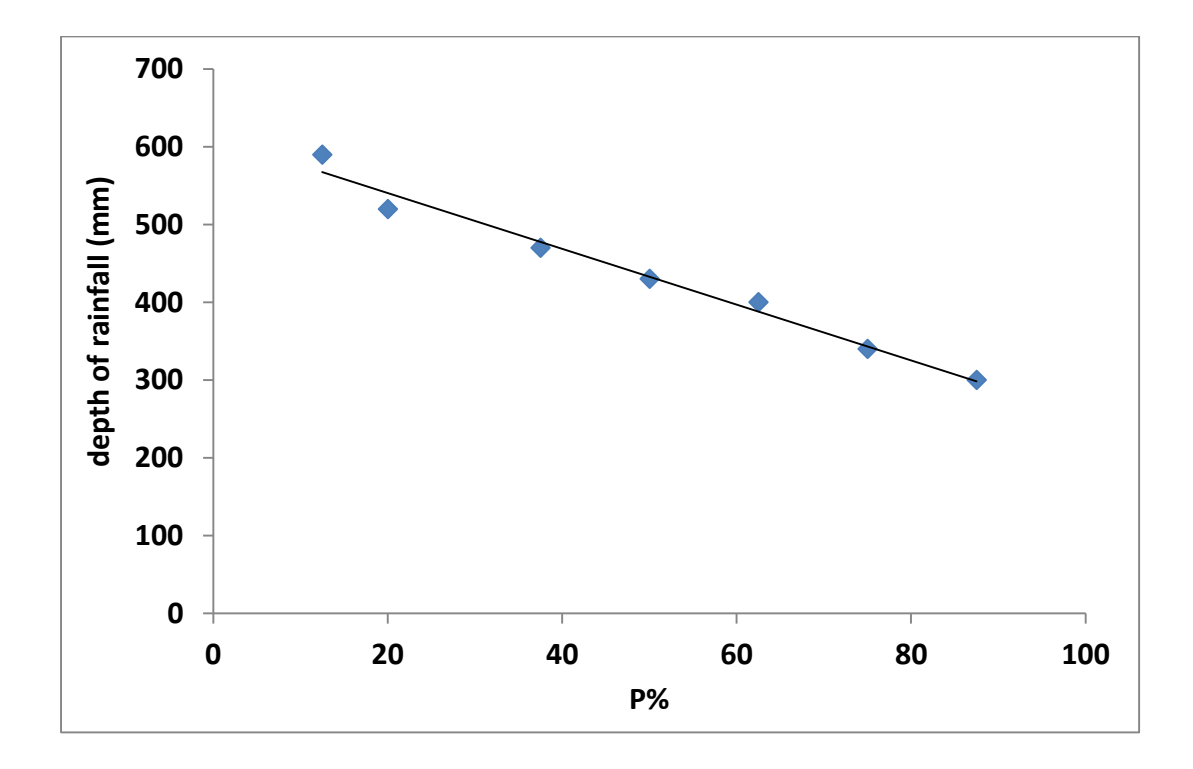

الحوض ادناه مساحتة الكلية 758 كم<sup>2</sup> احسب 1-مقدار الساقط المطري في المحطة المفقودة R3 لسنة 2010 2- اوجد معدل الساقط المطري فوق كل الحوض خلال فترة 25 عاما ، ماسم الطريقة المستخدمة ؟ 3- احسب حجم الساقط المطري بـ م<sup>3</sup> على الحوض ؟

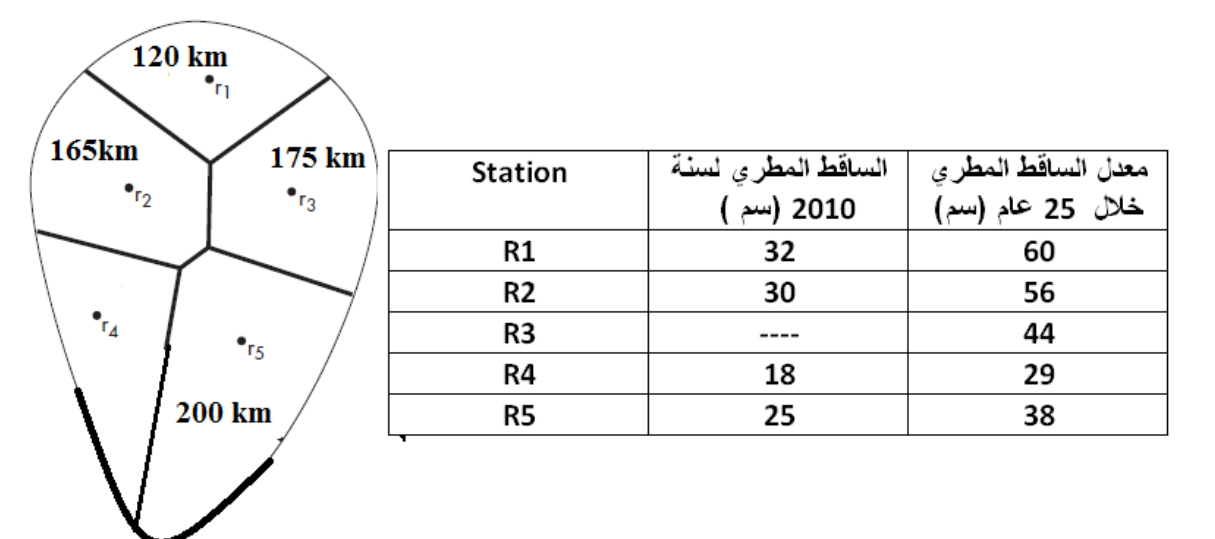

كان معدل سقوط المطر السنوي االعتيادي في المحطات A و B و C و D في حوض ما هو 80.97 ، 67.59 ، 76.28 ، 92.01 على التوالي وفي عام 1975 لم تعمل المحطة D في حين سجل السقيط السنوي في المحطات A و B و C المقادير 91.11 ، 72.23 ، 79.89 سم على التوالي ، إحسب مقدار السقيط في المحطة D في تلك السنة ؟

الحل /

بما أن قيم سقوط المطر االعتيادي تختلف بمقدار أكبر من 10 % ، عليه تعتمد طريقة النسبة االعتيادية

 $P_D = 92.01/3$  (91.11/80.97 + 72.23/67.59 + 79.89/76.28) = 99.41 cm.

## **حساب النسبة المئوية لتردد شدة العاصفة المطرية وفترة استدامتها** for percentage frequency the calculate

### rainfall intensity and duration

س/ تم جمع المعلومات المطرية التالية لمنطقة ما ،احسب الشدة المطرية بـ( سم/ساعة )، احسب النسبة المئوية للتردد )التكرار( العلى شدة مطرية لتلك المعلومات باستخدام interval لشدة المطرية مقدراه 5 سم/ساعة لكل مرحلة مع الرسم ؟

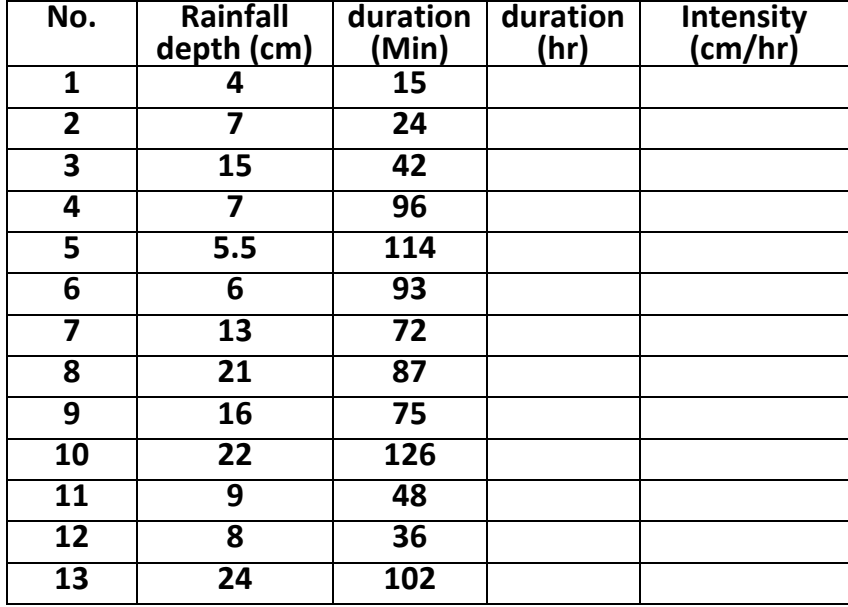

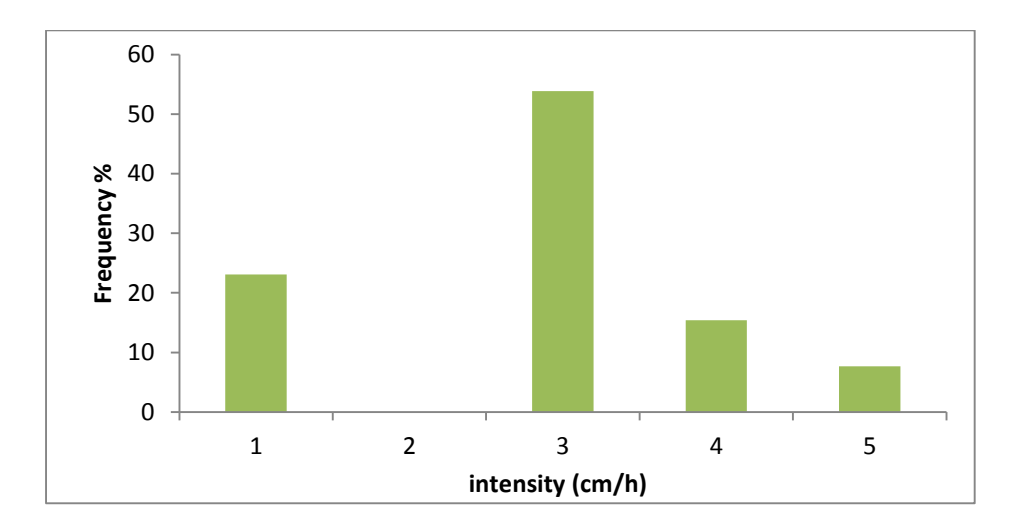

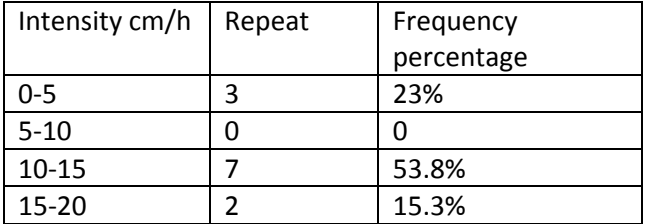

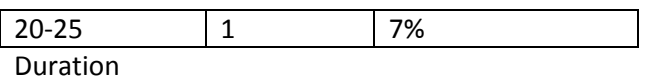

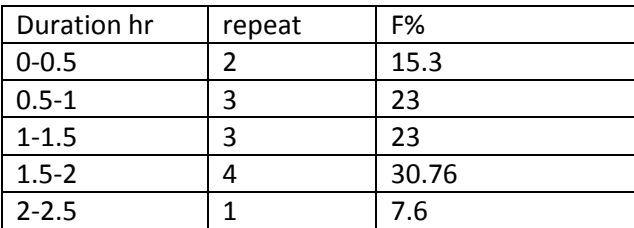

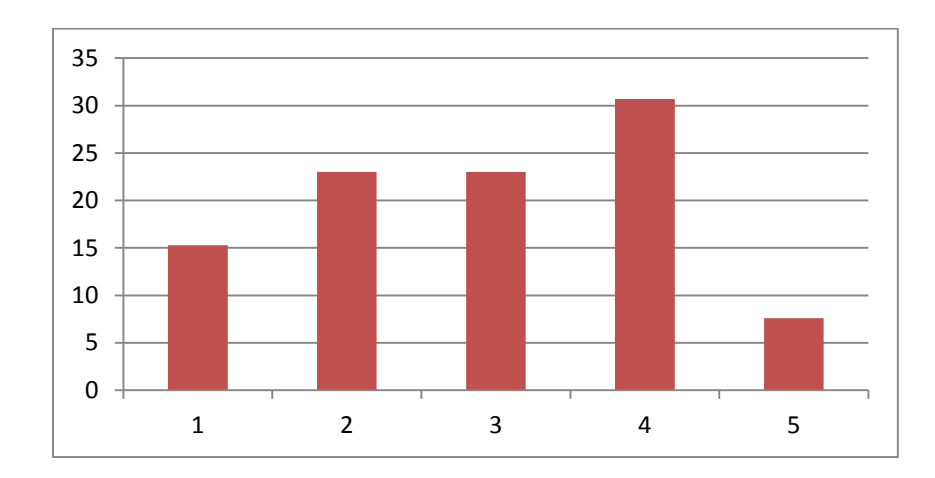

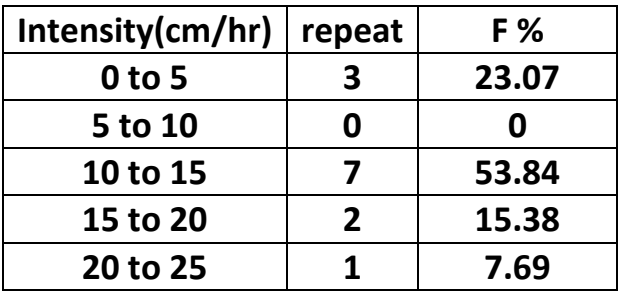

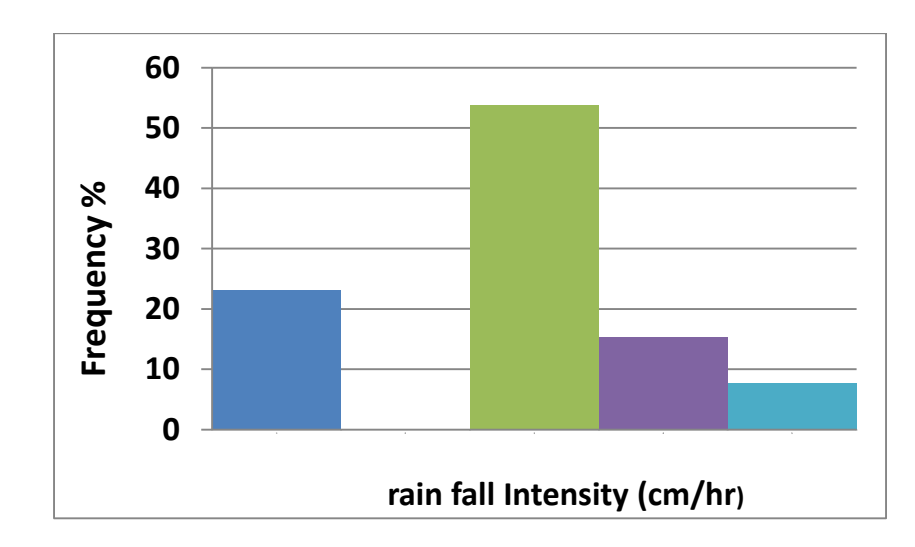

<sup>م</sup><sup>4</sup> ⁄ هيدرولوجي عملي

## Double mass curve method

س : معدل الساقط المطري لستة محطات مطرية للفترة من 1991 الى *1998* ، البيانات في المحطة *D* يوجد شك وعدم دقة في القراءات ، بسب نمو غابة حول المحطة ، تحقق فيما اذ كانت البيانات في المحطة *D* صحيحة ومتطابقة ام ، في حالة البيانات غير متطابقة صحح القراءات المطرية ، وفي اي سنة حصلت التغاير في القراءات ، وحسب طريقة *method curve mass Double*

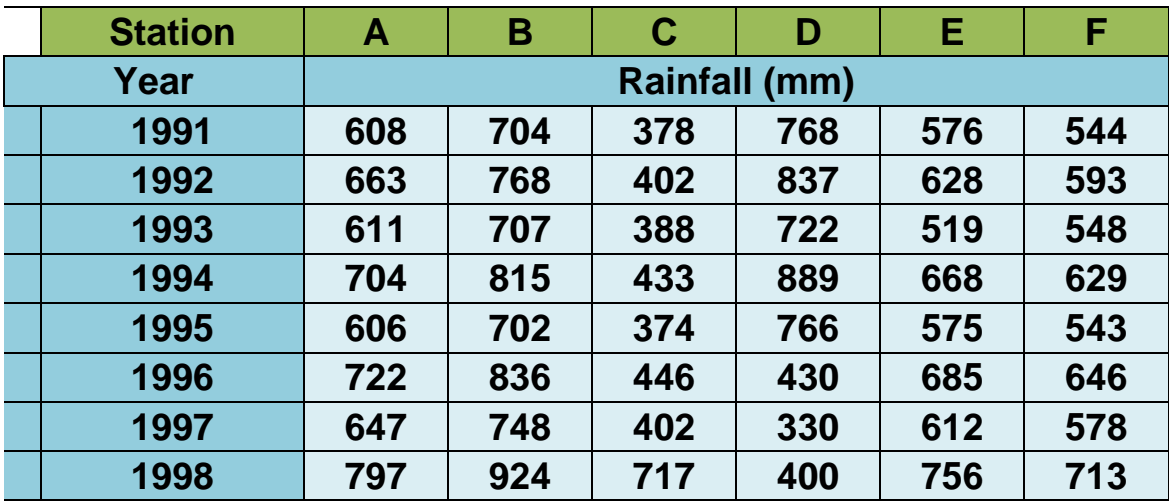

<sup>م</sup><sup>4</sup> ⁄ هيدرولوجي عملي

**احتمالية سقوط المطر**  -1 احتمالية حصول عاصفة مطرية ذات احتمالية تتجاوز *p* خالل *N*من السنوات وبتكرار *x* من المرات يحسب من العادلة التالية .

$$
Prob(x) = \frac{N!}{x!(N-x)!} (p)^{x} (1-p)^{N-x}
$$

*N* =عدد السنوات ، التكر ار $\Rightarrow$ *!* المضروب *factorial* مثال مضروب ) !3 = 3×2×1 =6 ( *p* =االحتمالية

س : استخدم الشكل ادناه لحساب أ- احسب احتمالية حصول عاصفة مطرية ذات استدامة 24 ساعة ، تصل الى عمق 70 ملم ، تحصل 3 مرات على االقل خالل 15 سنة ؟

ب- احسب احتمالية احسب احتمالية حصول عاصفة مطرية ذات استدامة 24 ساعة ، تصل الى عمق 100 ملم ، تحصل 4 مرات على االقل خالل 20 سنة ؟

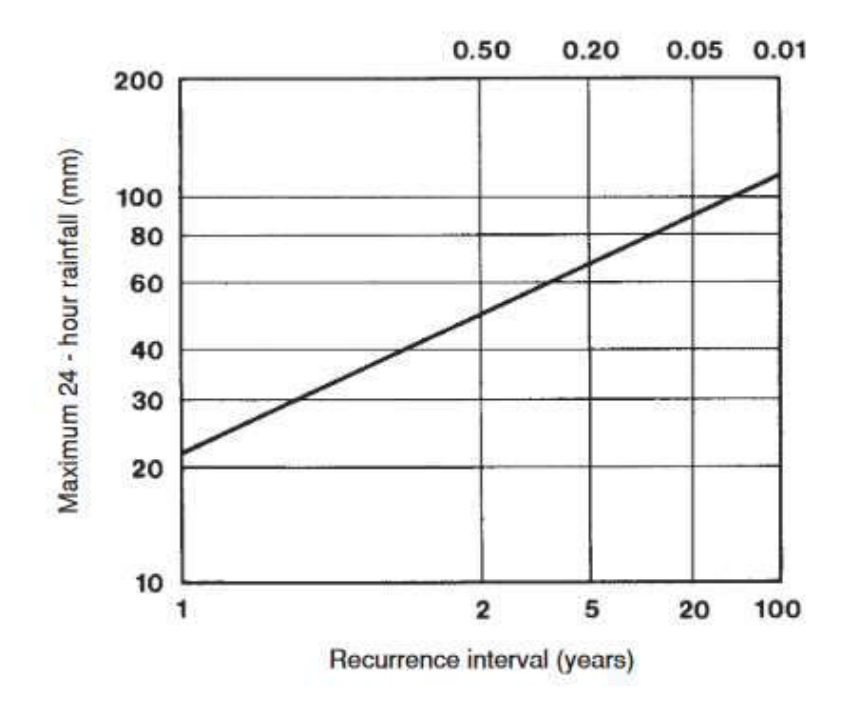

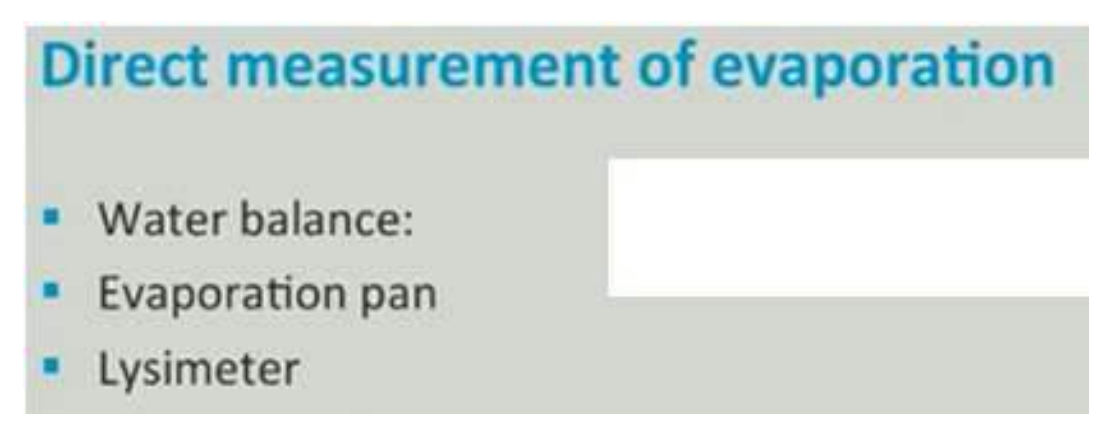

### **عدد محطات قياس التبخر stations measurement Evaporation**

توصي المنظمة الدولية للارصاد الجوية WMO world meteorology organization إن يكون الحد االدنى في توزيع محطات قياس التبخر كما ياتي :

- -1 المناطق الجافة : محطة واحدة لكل 3000 كم 2
- -2 المناطق المعتدلة الرطبة : محطة واحدة لكل 50000 كم 2
	- 3- المناطق الباردة محطة واحدة لكل 100000 كم2

طريقة المباشرة طريقة حوض التبخر Pan Evaporation

 $E_{\text{pan}} = P \pm \Delta d$ 

Epan =التبخر من الوعاء )ملم⁄ يوم (

P is the depth of precipitation during the period between the two measurements,

عمق االمطار خالل فترتي القياس

 $\Delta d$  is the depth of water added (+) to or removed (-) from the pan.

التغير في منسوب الماء في الوعاء خالل فترتي القياس .

$$
E = K_{\text{pan}} \times E_{\text{pan}}
$$
\n
$$
= E
$$
\n
$$
= K_{\text{pan}}
$$
\n
$$
= K_{\text{pan}}
$$
\n
$$
= K_{\text{pan}}
$$
\n
$$
= E_{\text{pan}}
$$

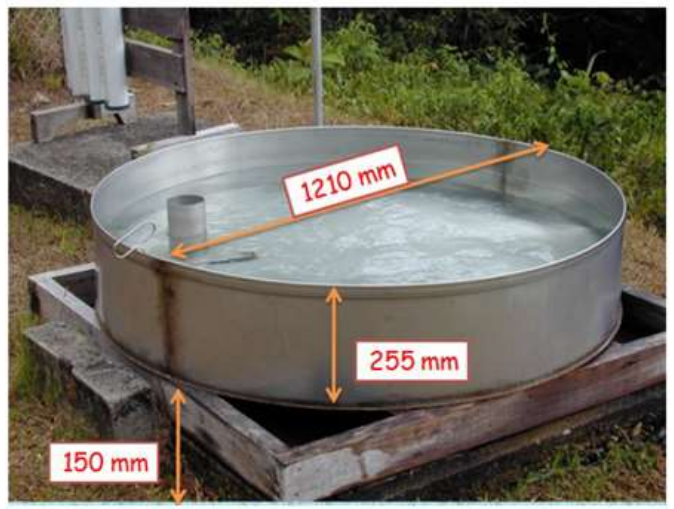

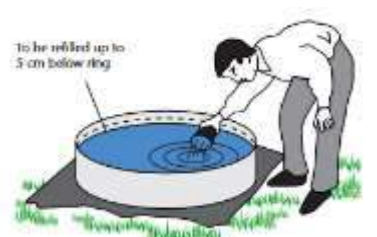

**Class A Evaporation Pan** 

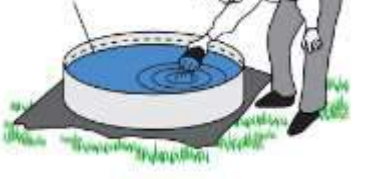

Figure L4.1. United States Class A pan

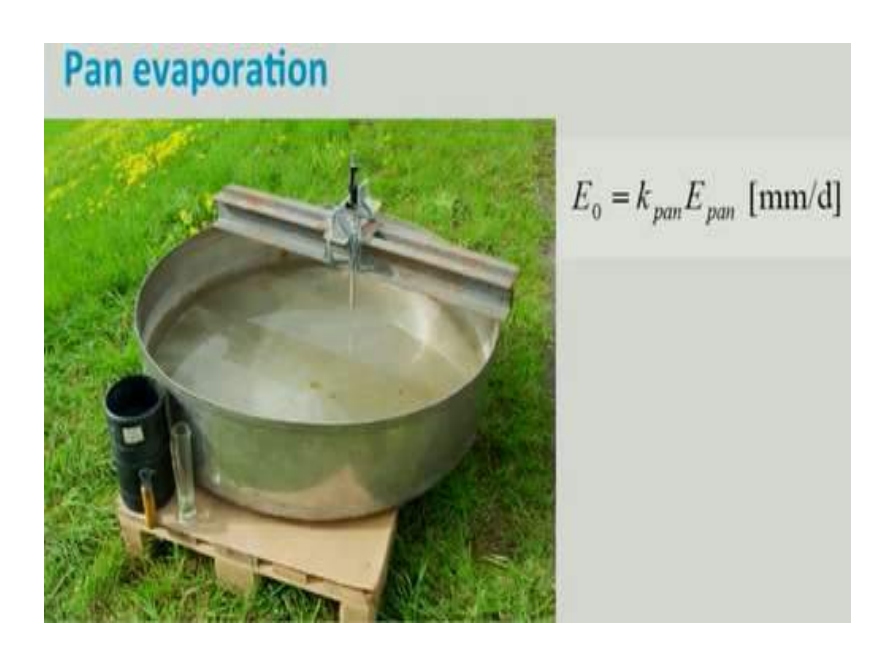

س /1 حوض تبخر وضع قرب بحيرة ، عمق الماء في وعاء التبخر في بداية القياس كان 23.6 ملم وفي اليوم الثاني بلغ القياس 22.1 ملم ، ولم يحصل امطار خالل فترة القياس ، احسب التبخر اليومي ، اذ علمت ان معامل الوعاء = 0.9 ؟

س 2/ فلاح لديه خزان مائي مساحته السطحية 10117 م<sup>2</sup> بعد موسم الامطار تم مل الخزان الى عمق 3م ،خلال موسم الجفاف يفقد 6.35 سم /اسبو ع بسب التبخر ، وكان يستخدم يوميا للري 283 م3/ يوم ، لمدة كم اسبو ع يستطيع الفالح االستفادة من هذا الخزان إلغراض الري ؟

**التبخر -نتح الكامن**

ETp evapotranspiration potential من المسطحات المائية او من التربة المشبعة بالمياه بحيث يكون الماء عامل غير محدد للتبخر ( رطوبة التربة كافية لحاجة الغطاء النباتي ).

التبخر-نتح الحقيقي ETa Evapotanspiration Actual التبخر-نتح من المسطحات المائية او من التربة المشبعة بالمياه بحيث يكون الماء عامل محدد للتبخر.

مالحظة : يكون التبخر نتح الحقيقي يكون اقل من التبخر نتح الكامن

 $ETp > ET<sub>a</sub>$ 

س / احسب التبخر -نتح الكامن المصحح لمحطة انواء كركوك بطريقة Thornthwait ثنرويت باالعتماد على المعدل الشهري لدرجات الحرارة الموضحة ادناه علما ان المحطة تقع على خط عرض 36 ؟

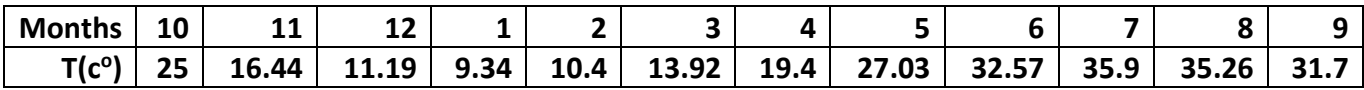

الحل

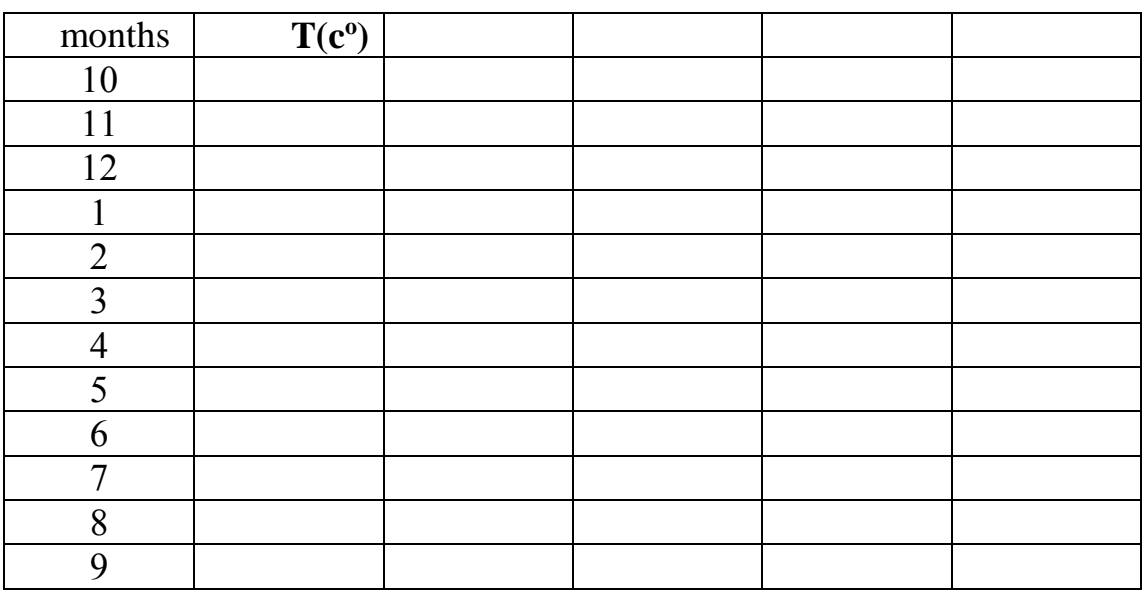

**دليل الغيض index infiltration -:**

**دليل الغيض Ф :** عند افتراض عددم وجدود تيد ير فدي ماددي اليديض مد الو د سدا يديض ث بتد ذلد يسمى دليي الفيض والتي تكدو يمتدا اعلدى مد دليدي اليديض تمثدي حجدم المردر السد ر الدذ يسد و لحجدم السيح ، الحظ الشكل ادناه .

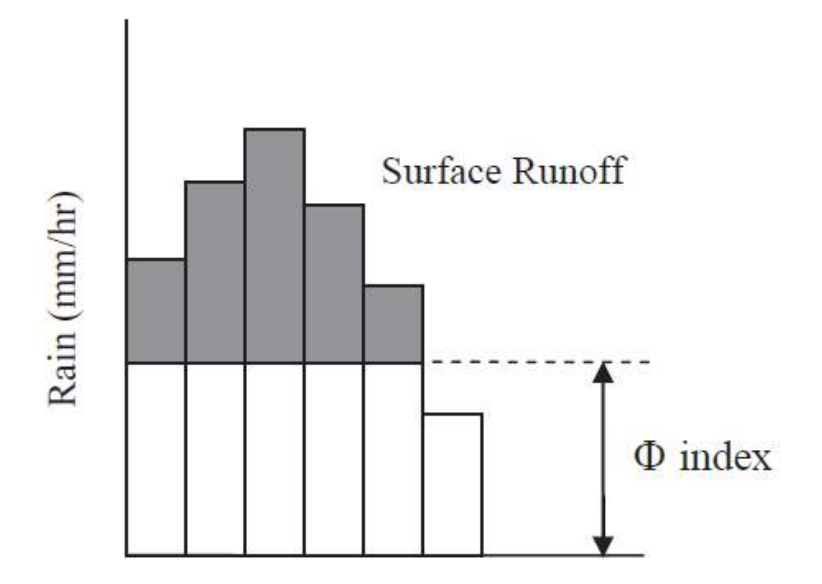

**Calculate the infiltration index الغيض دليل حساب**

بحسب من المعادلة التالية

 $(P_1-\emptyset)+(P_2-\emptyset)+(P_3-\emptyset)+....$   $(P_n-\emptyset)$  = depth of runoff

عمق الساقط المطري خلال الزمن الاول =

عمق الساقط المطري خلال الزمن الثاني =

Depth of runoff=عمق السيح (الجريان السطحي )

دليل الغيض $=$ 

هيدرولوجي عملي /م7

س1/ حوض مساحتها 0.25 كم<sup>2</sup> تعرضت للعاصفة المطرية التالية فإذا كان حجم الجريان السطحي 8250 م<sup>3</sup> احسب دليل الغيض باستخدام البيانات أدناه ؟ (إهمال تأثير التبخر – نتح )؟

| $^{\prime}$ km $\cdot$<br>Time<br>। । ।   |        |           |    |  |
|-------------------------------------------|--------|-----------|----|--|
| $\cdots$<br>$D \cdot \inf$<br>mm'<br>пашт | -<br>ᅩ | - -<br>-- | -- |  |

<mark>س واجب/</mark> عاصفة مطرية كان توزيعا موضح ادناه نتح عنها سيح مباشر عمقة 5.8 سم ، احسب دليل الفيض ؟

| $^{\prime}$ k $\cdot$<br>Time<br>ш |     |     |       |     |            |
|------------------------------------|-----|-----|-------|-----|------------|
| .<br>Rainfall<br>'mm,<br>паш       | U.4 | ∸.J | ر . ب | ∸∙∽ | <b>v.s</b> |

# **واجب العملي التبخر** Evaporation **م⁄** 5

الجدول أدناه يوضح قياسات يومية للساقط المطري ومنسوب الماء في حوض التبخر ، احسب التبخر اليومي والتبخر المصحح خالل شهر نيسان لاليام من 1 نسيان ولغاية 6 نيسان ، اذ علمت ان معامل تصحيح الوعاء = 0.8

<u>ملاحظة :</u> المطر المسجل يمثل العمق المطري لليوم السابق لان قراءة العمق المطري تم اخذها عند الساعة الثامنة وبذلك تمثل العمق المطري لليوم السابق .

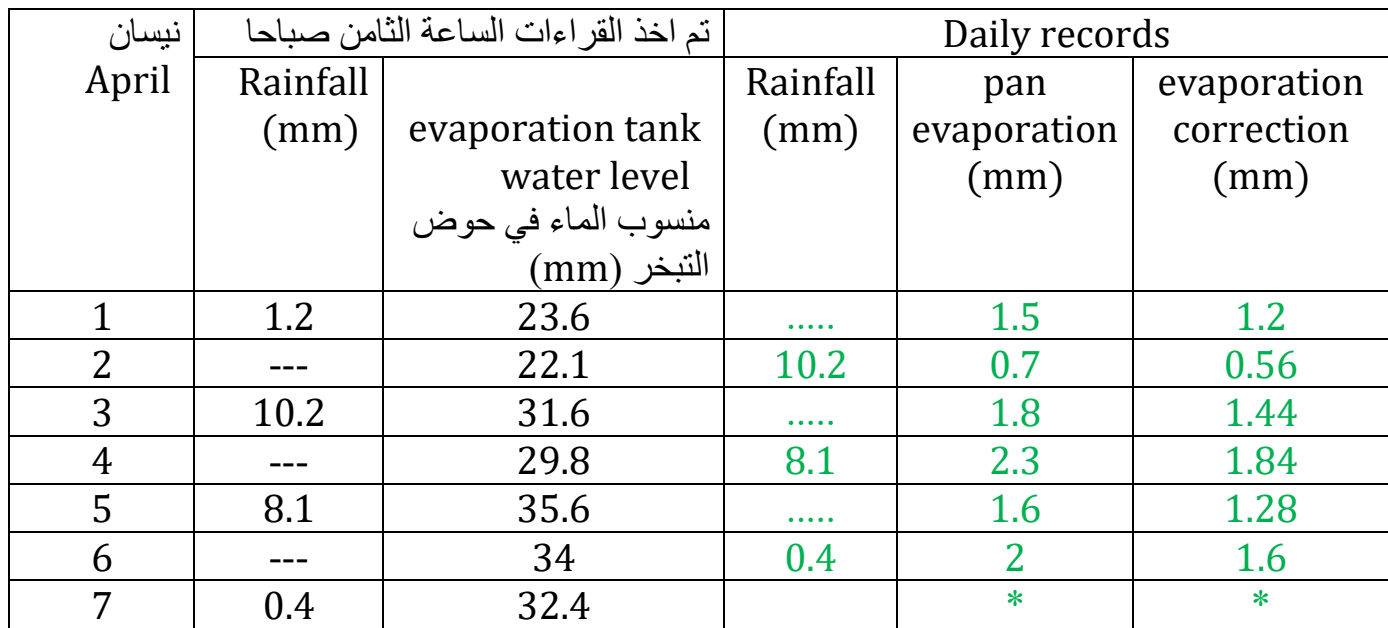

<u>ملاحظة :</u> عند إنشاء حوض التبخر يفضل عمل سياج او مشبك حوله لمنع شرب الطيور و الحيونات لكي ال يوثر على قياس التبخر.

Make sure that birds and animals do not use the tank as a watering hole . Use wire netting to cover the tank and fence to keep animals away .

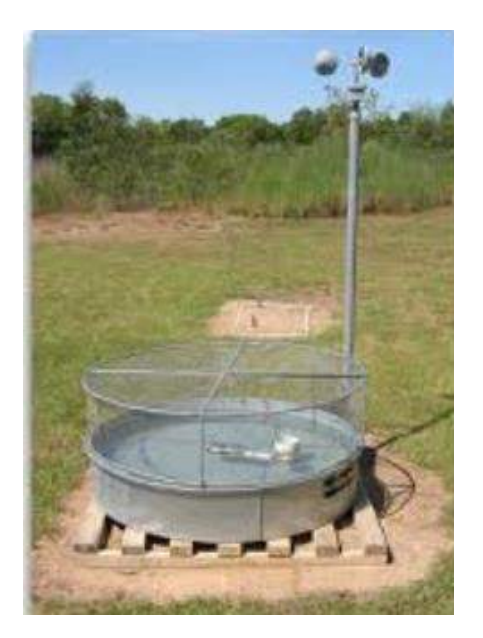

**التحليل المورفومتري الحواض التصريف** 

ان التحليل الموفومتيري يتضمن دراسة وتحليل شبكة التصريف للجابية المطرية ،والغرض من اجراء التحليل لشبكة الجريان runoff of Network فان ذلك يتطلب تحديد العديد من الخصائص الهيدرولوجية للحوض ومن اهما

-1 المراتب النهرية -2 نسبة التشعب -3 مساحة الحوض -4 كثافة التصريف

-5 معامل شكل الحوض -6 نسبة تماسك المحيط

س 1 /حدد حدود تقسم المياه divide waterواتجاه الجريان في الحوض للخارطة ادناه وكم عدد االحواض المائية في الخارطة ادناه ؟

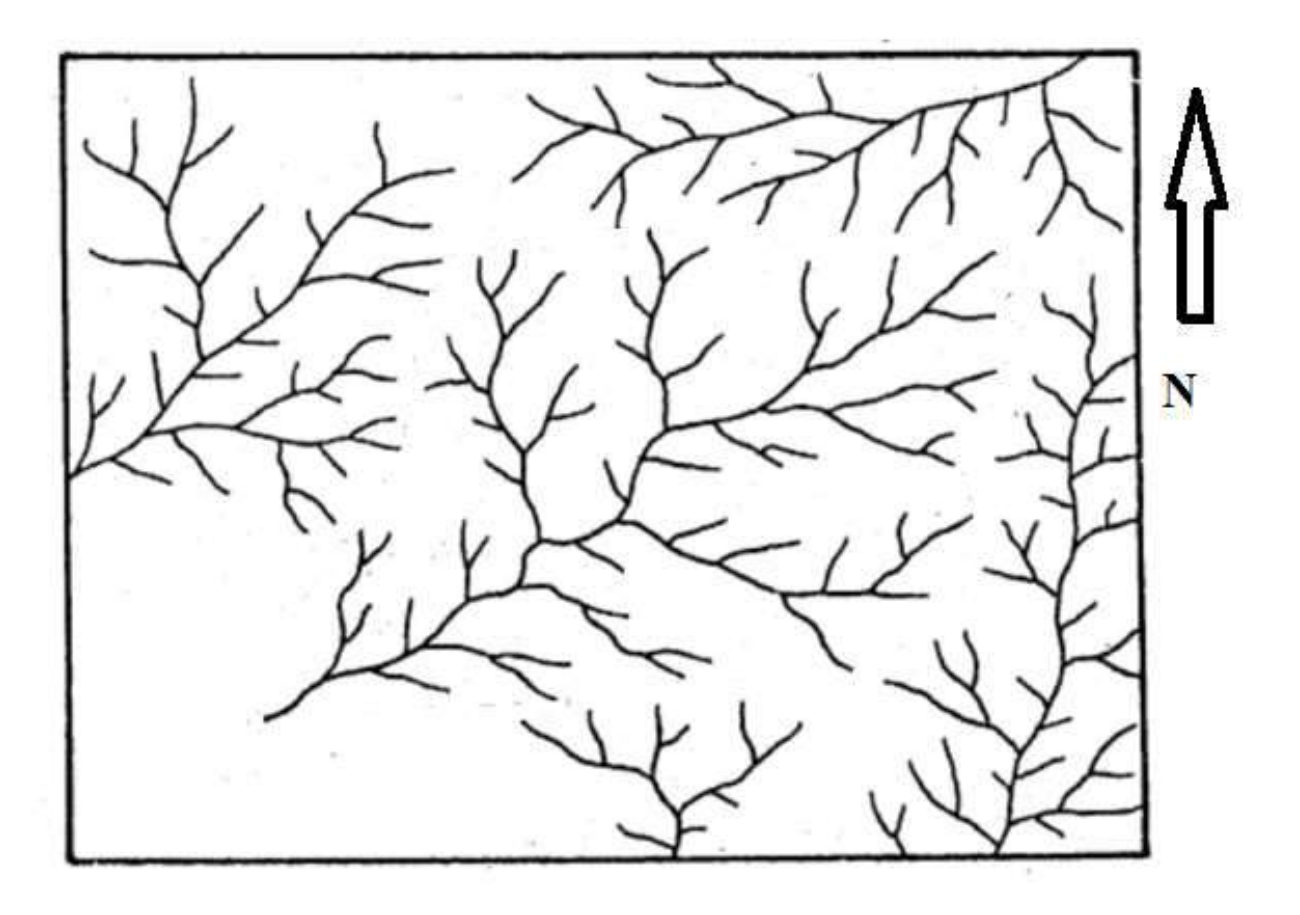

## هيدرولوجي عملي / م 7

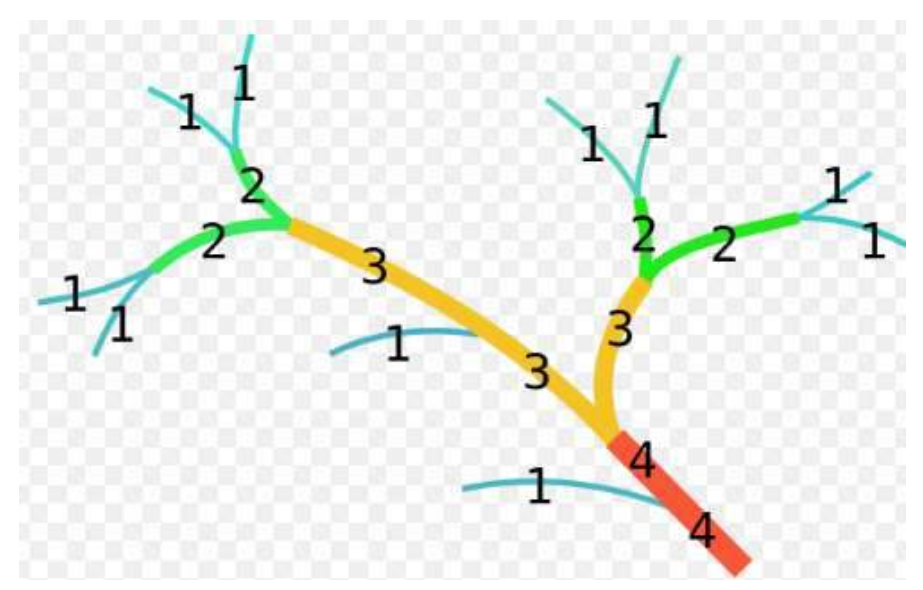

س2 / من الخارطة ادناه حدد عدد ورتب كل جدول نهري stream order للحوض النهري ادناه حسب تصنيف ستراهلير strahler؟

-1 اوجد و ارسم العالقة بين عدد الجدوال الى رتبها وماهي نوع العالقة بينهما ؟

2- جد كثافة التصريف للحوض Drainage density اذ علمت ان مساحة الحوض الكلية 182 كم ً.

وبلغ مجموع طوال الجدوال 28 و19 و 12و 3 كم من الرتبة االولى الى الرابعة على التوالي؟

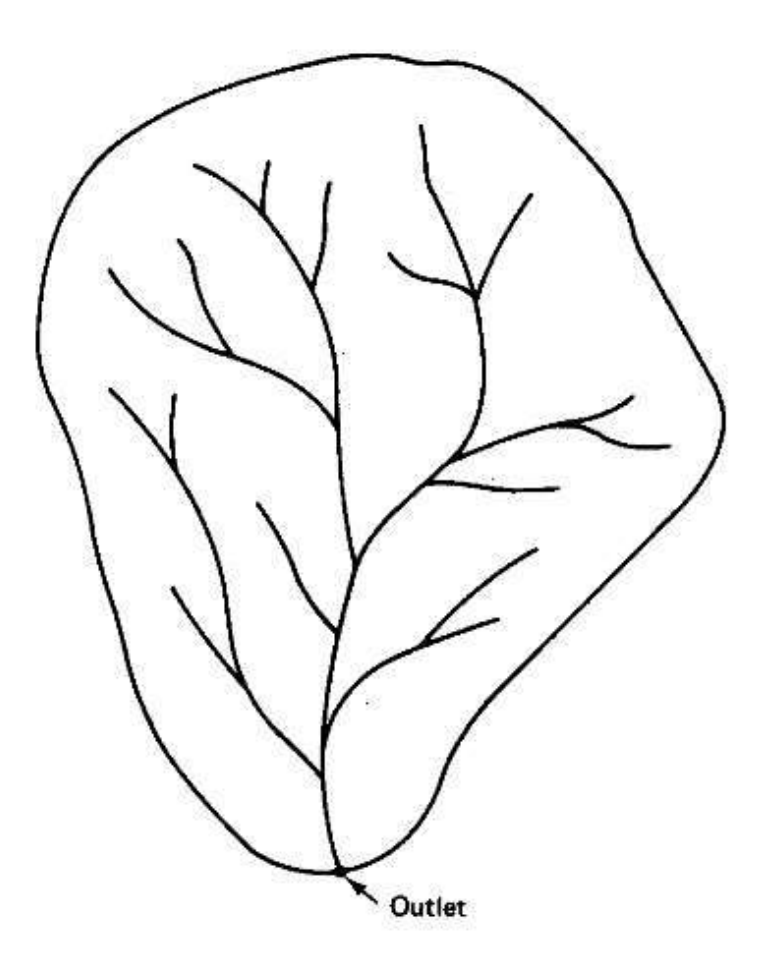

**الجريان السطحي** 

ان جريان المياه في المجاري المائية يعد جريان حقيقي في الظروف الطبيعية وبدون تدخل االنسان ، وان الجدوال والمجاري المائية التي التتاثر باعمال االنسان مثل منشاة الخزن او التحويل المقامة على المجاري المائية فان هذا النوع من الجريان يسمى الجريان البكر virgin flow وعليه دائما يتم تصحيح التصريف بالنسبة لتاثيرات االنسان اثناء عملية الخزن والتحويل للماء اثناء جريانه في الجدوال او المجرى المحدد ،وعليه يمكن ايجاد الجريان البكر من تطبيق المعادلة الرياضية التالية

# $R_v = V_s + V_d - V_r$

حيث ان Rv =حجم الجريان البكر  $-V_{\rm S}$  حجم الجريان المقاس Vd =حجم الجريان الماخوذ من الجدول او المحول من الجدول Vr =حجم الجريان العائد الى الجدول

**مثال** : البيانات التالية توضح تصاريف لجدول مقاسة خالل سنة معينة وكما ياتي، تم نصب سد غاطس عبر الجدول لكي يحول 3 مليون م<sup>3</sup> من الماء كل شهر لغرض استخدامها في الري و 0.5 مليون م<sup>3</sup> لغرض استخدامها الغراض صناعية على التوالي . اما الماء العائد الى الجدول فبلغ 0.8 و 0.3 مليون م<sup>3</sup> بعد استخدامه للزراعة والصناعية على التوالي <sub>.</sub> فماهو حجم الجريان البكر اذ علمت ان مساحة الجابية ( الحوض) تبلغ 120 كم2 ومعدل الساقط المطري السنوي 185 سم ، اوجد نسبة السيح الى الامطار ؟

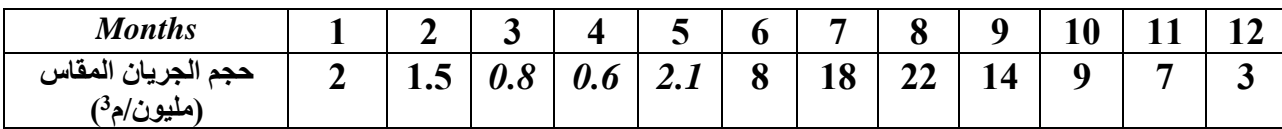

**تحليل المنحي المائي لالنهار** 

### **River Hydrograph Analysis**

يمكن رسم المنحني المائي )الهيدروكراف لالنهار ( اذ توفرت معلومات التصريف فترة زمينة طويلة ، ممكن ان يكون هيدروكراف سنوي ، او شهري ، او لعدة ساعات .عادة التصريف يقاس بوحدة م<sup>3</sup>/يوم، او م<sup>3</sup>/ثا او قدم<sup>3</sup>/ ثا وتسمى cubic feet per second (cfs) وحدة انكليزية ،ويستخدم هذا المنحني بصورة رئيسية في معرفة تاثير المياه الجوفية بما تضيفه للنهر او تاخذ منه ، وفصل الجريان القاعدي عن الجريان المباشر . اواستخدام النهر في مشاريع الري .كذلك يستخدم لمقارنة التصاريف في مناطق مختلفة والبحث عن اسباب التغير في حجم التصريف النهري وادارة الموارد المائية .

س/1 تم قياس التصريف الحد االنهار مع الزمن بالساعات حسب الجدول ادناه ،علما ان زيادة في تصريف حصل بسب العاصفة المطرية عند الساعة 3 وانتهت العاصفة المطرية عند الساعة 11 -:

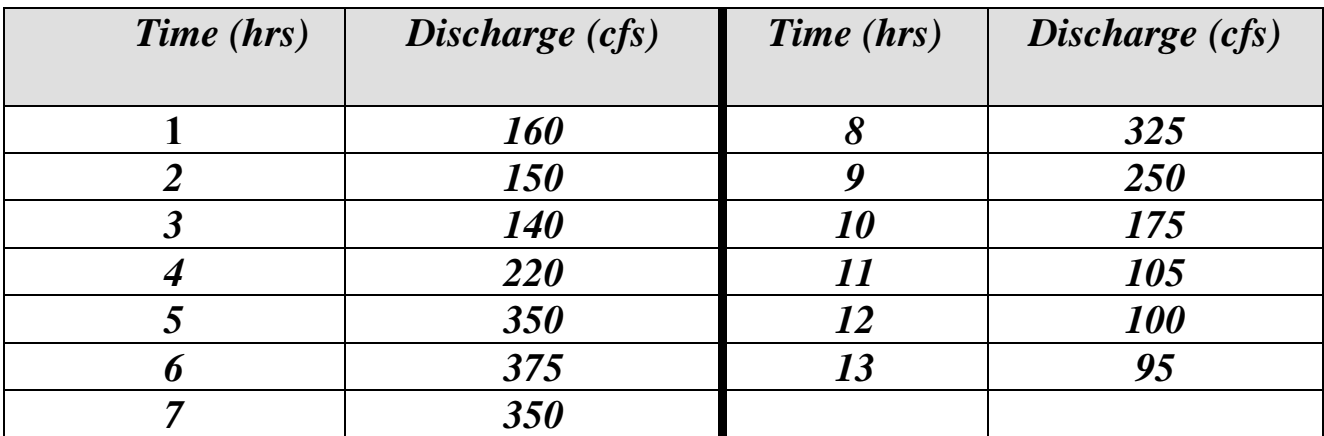

**المطلوب** :

-1ا رسم المنحني المائي الهيدروكراف واشر على اجزائه ؟

-2احسب اعلى قيمة للتصريف Peak ؟

3-افصل الجريان القاعدي عن الجريان السطحي (المباشر ) ؟

-4 احسب الجريان القاعدي والجريان المباشر عند االزمنة التالية ، 3 ساعات ، 5 ساعات ، 9، ساعات و 11 ساعة .

-4 جد النسبة المئوية % لحجم المياه الجوفية الى % حجم المياه السطحية لمعرفة مساهمة المياه الجوفية في تغذية النهر ؟ **مناسيب المياه الجوفية في اآلبار المائية** 

المياه الجوفية Ground water هي المياه الموجودة في فر اغات ومسامات الصخور والرواسب. أن الحد الفاصل بين النطاق المشبع للتربة والنطاق غير المشبع للتربة يسمى بمنسوب الماء الجوفي او Water table . الشكل أدناه يوضح ارتفاع منسوب الماء الجوفي في 3 ابار ، بالنسبة لمستوى سطح البحر m.s.l meter above sea level اختصار وهي

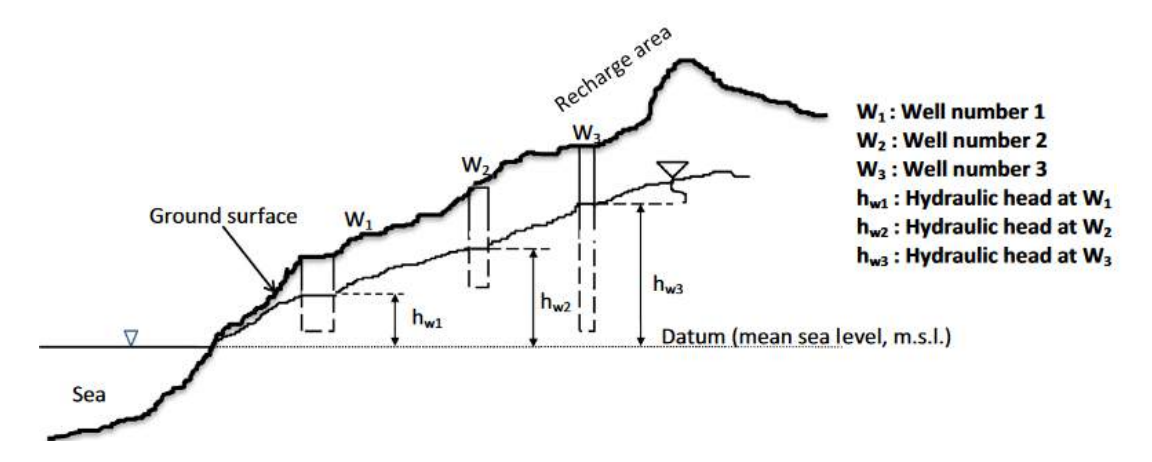

مناسيب المياه في اآلبار head Hydraulic عادة تقاس في االبار او البيزميترات ) االبار صغيرة القطر ( باستخدام جهاز يسمى Sounder او جهاز قياس المناسيب ، وتقاس بالنسبة لمرجع ثابت او مستوى ثابت، وهو مستوى سطح البحر ، ويتم قياس ارتفاعات موقع البئر عن مستوى سطح البحر باستخدام جهاز .GPS(Global position system)

الميل الهيدروليكي i gradient Hydraulic: عبارة عن الفرق في منسوب الماء بين بئرين مقسوم على المسافة الأفقية بينهما وتكون بدون وحدة . كما موضح في القانون التالي :

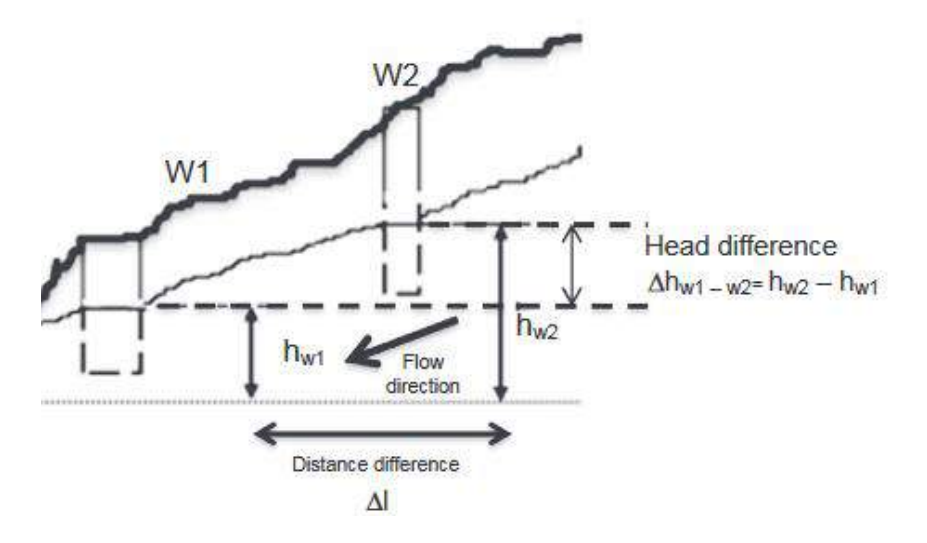

الميل الهيدروليكي Hydraulic gradient

عملي هيدرولوجي م/ 11

# $i = \frac{h_{w2} - h_{w1}}{\Delta l} = \frac{\Delta h}{\Delta l} \approx \frac{dh}{dl}$

ان القيمة العالية (المرتفعة) للميل الهيدرولكي (i) يدل على سرعة عالية في حركة المياه الجوفية ground water velocity والعكس صحيح .

ولحساب سرعة المياه الجوفية نطبق المعادلة التالية -:

$$
V = \frac{K i}{ne}
$$

ground water velocity  $\left(\rho_{\mathcal{R}}\right)^{\mathcal{A}}$ سرعة حركة المياه الجوفية (م/يوم)

Hydraulic conductivity (م /يوم ) بيوم )  $\star$ 

Hydraulic gradient = الم*ميل الهيدروليكي* 

effective porosity *الفعالة الفعالة* effective porosity

الجدول قيم االيصالية المائية K لمجموعة من الرواسب والصخور ، تكون القيم منخفضة في الطين في حين تكون القيم عالية في الحصى والرمل الخشن والصخور الحاوية على شقوق وتكسرات بسب االذابة.

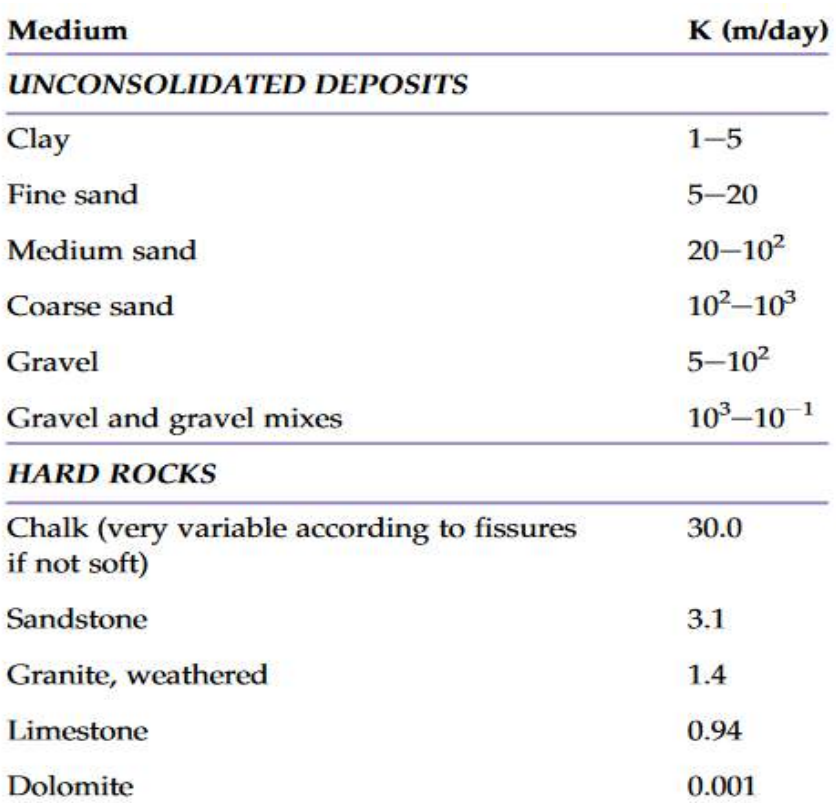

**التمرين :**

في الشكل ادناه مجموعة هي 4w3,w2,w1,w محفورة في خزان جوفي Aquifer من الحجر الرملي aquifer sandstone ، ارتفاعات االبار عن مستوى سطح البحر (l.s.m (كانت 235.5و <sup>225</sup> <sup>و</sup> ,243.3 <sup>و</sup>218.7 م على التوالي .وارتفاع منسوب الماء الجوفي head عن سطح البئر كانت 15.2 و 5.4 و 8.3 و 3.2 م على التوالي ، اذ افترضنا ان االيصالية المائية كانت متجانسة في منطقة الدراسة وبلغت  $K = 5.1 = K$  م/يوم ،والمسامية الفعالة  $n_e$ = 19% .

1- احسب ارتفاع منسوب الماء في كل بئر hydraulic head elevation ؟

2- احسب الميل الهيدروليكي Hydraulic gradients بين الابار ؟

-<sup>3</sup> سرعة حركة المياه الجوفية بين البئر رقم 1<sup>w</sup> <sup>و</sup><sup>2</sup>w ؟

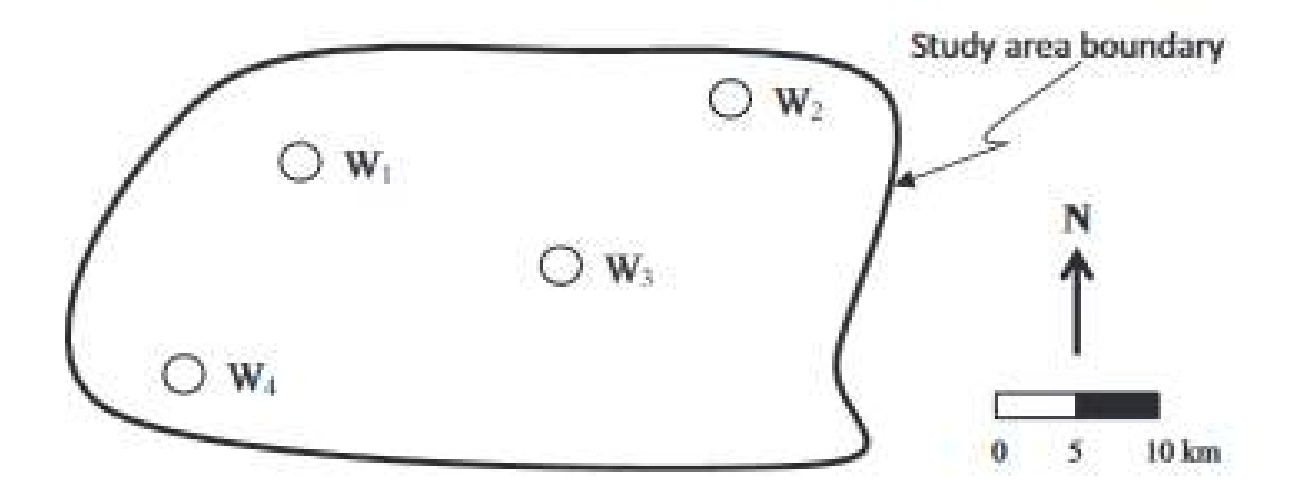

شكل يوضح مواقع االبار

الحل: لحساب ارتفاع المياه في االبار عن مستوى سطح البحر ، يتم طرح ارتفاع البئر من سطح االرض عن العمق لمنسوب الماء الجوفي في البئر، لحساب Hydraulic headلكل بئر .

| well No. | ار تفاع البئر على سطح الار ض<br>عن مستوى سطح البحر (م) | العمق للماء الجوفي | Head $(m)$ |
|----------|--------------------------------------------------------|--------------------|------------|
|          |                                                        | في البئر (م)       |            |
|          | 235.5                                                  | 15.2               | 220.3      |
|          | 225                                                    | 5.4                | 219.6      |
|          | 243.3                                                  | 8.3                | 235        |
|          | 218.7                                                  | 29                 | 215.5      |

لحساب الميل الهيدروليكي بين الابار Hydraulic gradients بين الابار من الضروري معرف المسافة بين االبار وذلك حسب مقياس الرسم في الخريطة ، المسافة بين اآلبار تم حسابها حسب المصفوفة التالية : المسافة بـ كم

عملي هيدرولوجي م/ 11

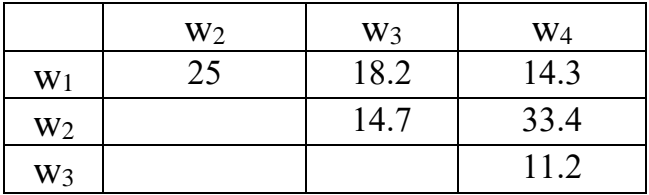

بعد معرفة المسافة يتم حساب الميل الهيدروليكي i بالاعتماد على القانون السابق ولكل بئرين

$$
i_{W_1-W_2} = \frac{h_{W_1} - h_{W_2}}{d_{W_1-W_2}} = \frac{220.3 - 219.6}{25.0 \times 1000}
$$
  
\n
$$
= +0.028 \times 10^{-3}
$$
  
\n
$$
i_{W_1-W_3} = \frac{h_{W_1} - h_{W_3}}{d_{W_1-W_3}} = \frac{220.3 - 235.0}{18.2 \times 1000}
$$
  
\n
$$
= -0.81 \times 10^{-3}
$$
  
\n
$$
i_{W_1-W_4} = \frac{h_{W_1} - h_{W_4}}{d_{W_1-W_4}} = \frac{220.3 - 215.5}{14.3 \times 1000}
$$
  
\n
$$
= +0.34 \times 10^{-3}
$$
  
\n
$$
i_{W_2-W_3} = \frac{h_{W_2} - h_{W_3}}{d_{W_2-W_3}} = \frac{219.6 - 235.0}{14.7 \times 1000}
$$
  
\n
$$
= -1.05 \times 10^{-3}
$$
  
\n
$$
i_{W_2-W_4} = \frac{h_{W_2} - h_{W_4}}{d_{W_2-W_4}} = \frac{219.6 - 215.5}{33.4 \times 1000}
$$
  
\n
$$
= +0.123 \times 10^{-3}
$$
  
\n
$$
i_{W_3-W_4} = \frac{h_{W_3} - h_{W_4}}{d_{W_3-W_4}} = \frac{235.0 - 215.5}{11.2 \times 1000}
$$
  
\n
$$
= +1.74 \times 10^{-3}
$$

بعض قيم الميل الهيدروليكي تكون سالبة الإشارة Negative sign وليست قيم موجبة، على سيبل المثال الميل الهيدروليكي بين الابار  $_{1}$ س 3w تكون سالبة تشير الى ان المياه تتحرك من البئر رقم 3 الى البئر رقم 1 بدال من حركة الماء البئر 1 الى البئر رقم 3 . ونفس التفسير لباقي االبار . الن المياه تتحرك من Head العالي بتجاه Head المنخفض.

$$
V = \frac{K i}{ne} = (5.1 \times 0.028 \times 0.001)/0.19 =
$$
  

$$
V = 0.00075 \text{ m/day}
$$

## **الجريان السطحي***RUNOFF*

مياه االمطار الواصلة الى االرض ، جزء منها سوف يحصل لها جريان سطحي *runoff* في القنوات والجدول والوديان في مناطق الجافة واالنهار، والتي تعتبر من العناصر األساسية في الدورة الهيدرولوجية، والتي تستخدم للبشر ليس فقط في توفير المياه وانما ايضا في النقل ( الملاحة المائية ) خالل االنهار ، وتوليد الطاقة الكهربائية من السدود ، وتعلب دور مهم في الفيضانات *Flood* والجفاف *drought* وعمليات الترسيب *sedimentation* وتغذية المياه الجوفية *recharge water ground* لالنهار في مناطق الجافة . التي تعتمد بشكل مباشر عن المطر الفعال *rainfall effective* يوجد عوامل اخرى موثرة على الجريان السطحي مثل العامل الجيولوجي الذي يمثل نوعية الصخور *lithology* ، نسجة التربة *texture soil* ، الغطاء النباتي *vegetation* ، المظاهر السطحية مثل الميل *slope* واالتجاه *aspect* وأنماط قنوات التصريف *pattern drainage* و المنخفضات *depression*. وأيضا نشاطات اإلنسان *activities human* مثل استخدامات االراضي *use Land*.

حاليا يتم استخدام البرامجيات والموديالت مثل نظام المعلومات الجغرافية ) *geographical GIS (system information* الذي يتطلب بيانات عن الجريان السطحي و الغيض ومتغيرات اخرى ، لرسم وتحديد هذه المتغيرات لمواقع واماكن مختلفة ضمن خرائط معينة .

الجريان السطحي هو جزء من الساقط المطري ، ابسط معادلة لربط االمطار بالجريان السطحي تكون عبر العالقة التالية

#### $C=\frac{Runoff}{trainoff}$ rainfall

حمامل الجريا*ن Runoff coefficient (بدون و*حدات ) وتترواح قيمته بين 0 الى 1، القيمة العالية — لـ *C* تعني كمية جريان سطحي اكبر والعكس بالعكس .

ان معامل الجريان يعكس ايضا مقدار الفقدان الكلي *factor loss Total* ويرمز له بالرمز *L*

$$
L = \frac{Rainfall - runoff}{rainfall}
$$

*L= 1-C*

*L* =الفقدان الكلي ويشمل ) الغيض ،التبخر- النتح ، المنخفضات ( ، وايضا قيمته تترواح بين 0 الى 1 .

### **Runoff = C× Rainfall intensity ×A**

*3* discharge Runoff ويرمز له بالرمز Q وتمثل اعلى تصريف flow peak *) sec/* )*m* (m/sec) I الشدة المطرية ويرمز لها Rainfall intensity

 $^2$  المساحة بـ م $^2$ 

## **Q= C×I×A**

وتسمى هذه الطريقة العقالنية *method Rational* وتستخدم لتقدير او التنبو )حجم اعلى تصريف للجريان لحوض معين) بشكل رياضي افتراضي وليس كقياس عملي حقلي ، والتي تفترض شدة مطرية ثابتة .

جدول يوضح قيمة *C*

تربة عالية النفاذية ، االراضي مستوية ، وغطاء نباتي كثيف تكون قيمة *C* منخفضة )اي جزء قليل من الامطار يحصل له سيح) .

|                                          | $\alpha$ . The property $\alpha$ is the property of $\alpha$ in the property of $\alpha$ |
|------------------------------------------|------------------------------------------------------------------------------------------|
|                                          |                                                                                          |
| Description of Area                      |                                                                                          |
| حدائق عامة Park                          | $0.1 - 0.25$                                                                             |
| playgrounds مناطق العاب الاطفال          | $0.2 - 0.35$                                                                             |
| pavement (Asphalt and concrete)<br>تبلبط | $0.7 - 0.95$                                                                             |
| Apartment (شقق) Apartment                | $0.5 - 0.7$                                                                              |
| lawn , sand soil flat up to 2% grade     | $0.05 - 0.1$                                                                             |
| average 2% to 7% grade                   | $0.1 - 0.15$                                                                             |
| steep, over 7%                           | $0.15 - 0.2$                                                                             |
| lawn , heavy soil flat up to 2% grade    | $0.13 - 0.17$                                                                            |
| average 2% to 7% grade                   | $0.18 - 0.22$                                                                            |
| steep, over 7%                           | $0.25 - 0.35$                                                                            |

*table(1) runoff coefficient (C)for Rational equation*

ان تسيقط العالقة بين عمق السيح او الجريان كمتغير معتمد على المحور *y* مع عمق الساقط المطري كمتغير مستقل على المحور *x*( اين ان الجريان يعتمد على السيح السطحي ( ميل المنحني *slope* يمثل معامل الجريان *C* ، في حين ان القاطع *a* ، قسمة *b/a* تمثل عتبة السيح .

من معادلة الخط المستقيم *bx +-a=y*

من البيانات التالية التي تمثل عمق الجريان السطحي مقابل المطر ، احسب معامل الجريان *C* ، ومقدار عتبة السيح *value threshold Runoff*( الذي يمثل العمق المطري الذي يبدا عنده الجريان (.

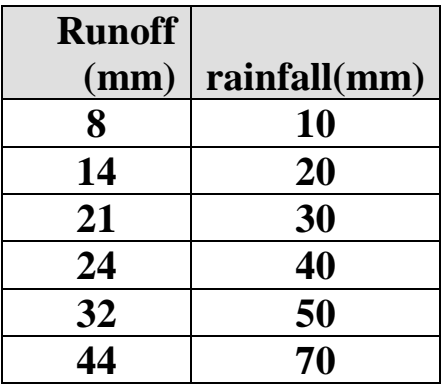

واجب

من البيانات التالية احسب معامل الجريان وعتبة السيح (السطحي) وما اهمية ذلك الرقم ؟

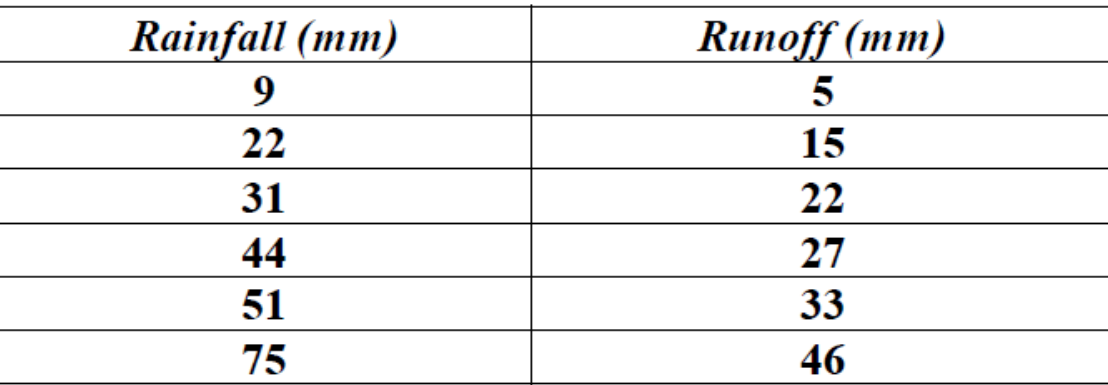

س 4 : حوض مائي watershed كان استخدام الارض land use كان حسب الجدول التالي ، بلغت الشدة المطرية بلغت 16 ملم/ساعة ، احسب قيمة اعلى تصريف تصميمي peak discharge بطريقة العقلانية Rational method

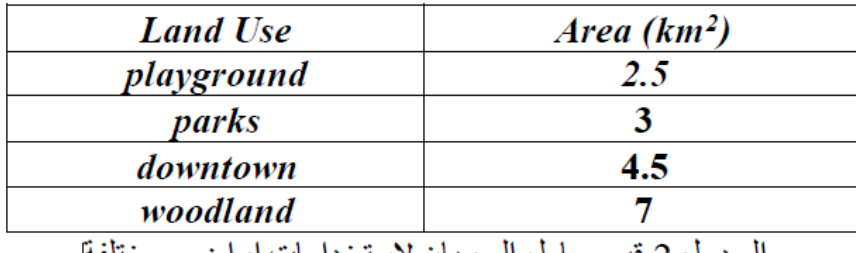

الجدول 2 قيم معامل الجريان لاستخدامات اراضـي مختلفـّ

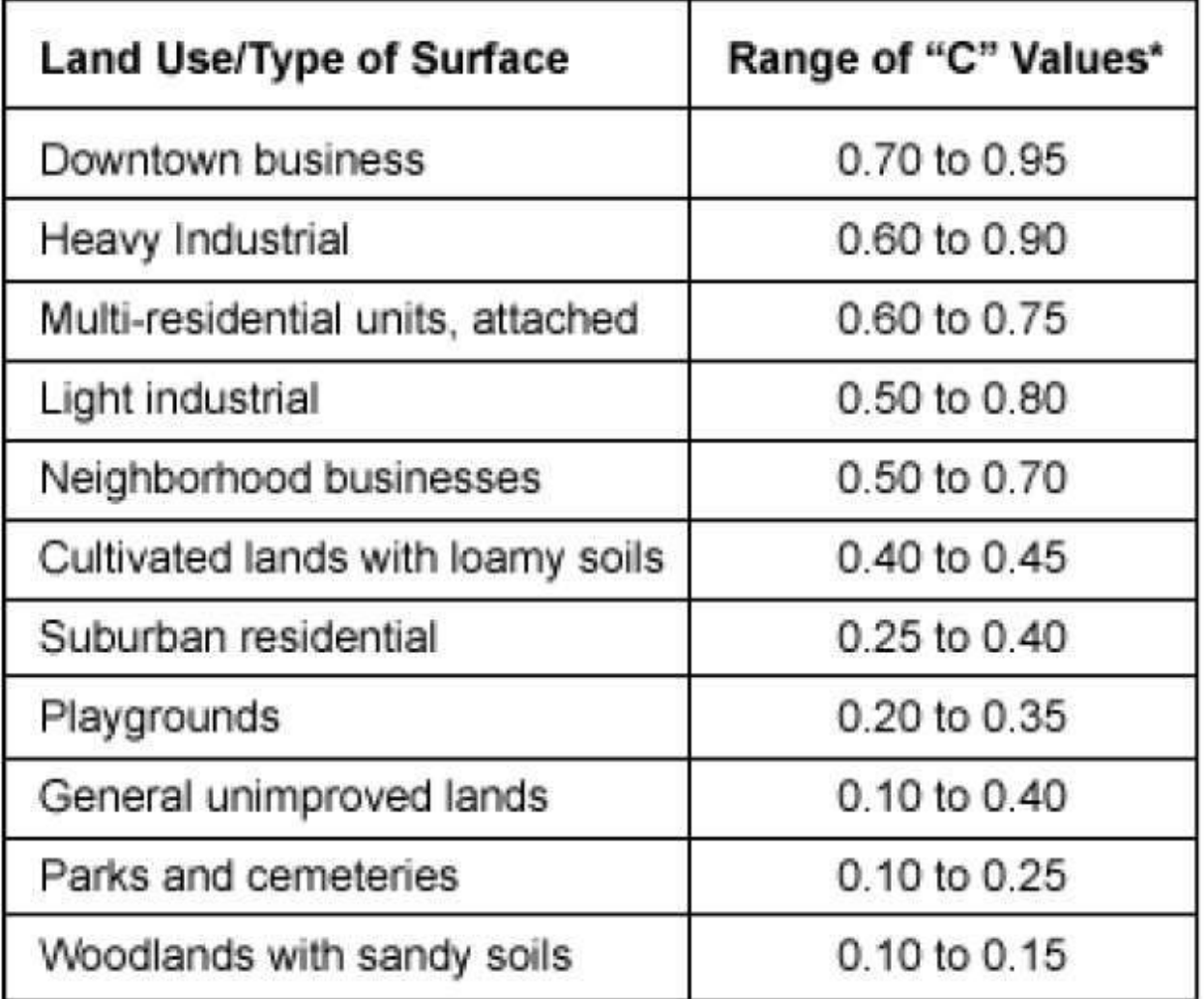

مثال :- منطقة مساحتها الكلية 5.9 كم? ، 18.6 % من هذه المساحة كانت عبارة عن طريق اسفلت ، عبارة عن منطقة مدينة العاب ، 6.8% مناطق حدائق عامة ، 6.6% مناطق سكنية ، بلغت  $\%16.7$ الشدة المطرية خالل شهر نيسان 3.2 ملم/ ثانية ، ، ماهو مقدار اعلى تصريف *discharge Peak (Q (*خالل شهر نيسان باستخدام الطريقة العقالنية ؟

**الجريان البكر** 

ان جريان المياه في المجاري المائية يعد جريان حقيقي في الظروف الطبيعية وبدون تدخل االنسان ، وان الجدوال والمجاري المائية التي التتاثر باعمال االنسان مثل منشاة الخزن او التحويل المقامة على المجاري المائية فان هذا الجريان يسمى الجريان البكر virgin flow وعليه دائما يتم تصحيح التصريف بالنسبة لتاثيرات االنسان اثناء عملية الخزن والتحويل للماء اثناء جريانه في الجدوال او المجرى المحدد ،وعليه يمكن ايجاد الجريان البكر من تطبيق المعادلة الرياضية التالية .

$$
R_v = V_s + V_d \text{- } V_r
$$

حيث ان

RV = حجم الجريان اللكر  
\n
$$
= \nabla S
$$

\n= \n
$$
\nabla S = \nabla S
$$

\n–\n
$$
\nabla S = \nabla S
$$

\n–\n
$$
\nabla S = \nabla S
$$

\n–\n
$$
\nabla S = \nabla S
$$

\n–\n
$$
\nabla S = \nabla S
$$

\n–\n
$$
\nabla S = \nabla S
$$

\n–\n
$$
\nabla S = \nabla S
$$

\n–\n
$$
\nabla S = \nabla S
$$

\n–\n
$$
\nabla S = \nabla S
$$

\n–\n
$$
\nabla S = \nabla S
$$

\n–\n
$$
\nabla S = \nabla S
$$

\n–\n
$$
\nabla S = \nabla S
$$

\n–\n
$$
\nabla S = \nabla S
$$

\n–\n
$$
\nabla S = \nabla S
$$

\n–\n
$$
\nabla S = \nabla S
$$

\n–\n
$$
\nabla S = \nabla S
$$

\n–\n
$$
\nabla S = \nabla S
$$

\n–\n
$$
\nabla S = \nabla S
$$

\n–\n
$$
\nabla S = \nabla S
$$

\n–\n
$$
\nabla S = \nabla S
$$

\n–\n
$$
\nabla S = \nabla S
$$

\n–\n
$$
\nabla S = \nabla S
$$

\n–\n
$$
\nabla S = \nabla S
$$

\n–\n
$$
\nabla S = \nabla S
$$

\n–\n
$$
\nabla S = \nabla S
$$

\n–\n
$$
\nabla S = \nabla S
$$

\n–\n
$$
\nabla S = \nabla S
$$

\n–

مثال : البيانات التالية توضح تصاريف لجدول مقاسة خالل سنة معينة وكما ياتي، تم نصب سد غاطس عبر الجدول لكي يحول 3 مليون م3 من الماء كل شهر لغرض استخدامها في ري االراضي الزراعية و 0.5 مليون م3 لغرض استخدامها الغراض صناعية على التوالي . اما الماء العائد الى الجدول فبلغ 0.8 و 0.3 مليون م3 بعد استخدامه للزراعة والصناعية على التوالي . فماهو الجريان البكر اذ علمت ان مساحة الجابية ) الحوض( تبلغ 120 كم2 ومعدل الساقط المطري السنوي 185 سم ، اوجد نسبة السيح الى االمطار ؟

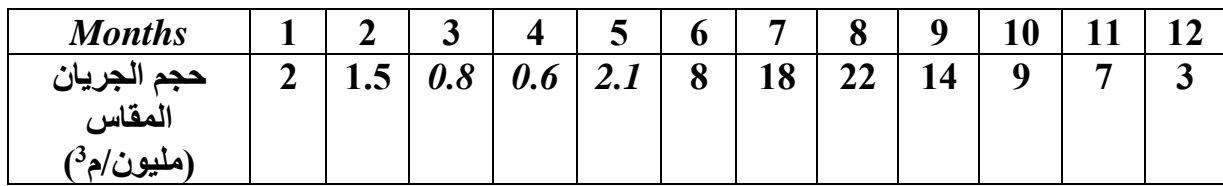

تحليل بيانات الجريان في الانهار Stream flow Analysis

احد اهم واجبات الهيدرولوجي هو تحليل بيانات الجريان data flow stream Analyze وان هذه البيانات تشمل التسجيل المستمر لتصاريف االنهار باستخدام منشات هندسية معينة مثل الهدرات Flumesو Weir ، ان اهمية تحليل بيانات الجريان تكمن في االمور التالية المهمة

- • وصف الجربان في الإنهار escription of a flow regime
- مقارنة التصاريف بين الإنهار , potential for comparison between rivers
- · التنبو بمقدار جريان الانهار في المستقبل prediction of possible future river flows

يشمل تحليل بيانات الجربان للالنهار analyse stream flow data 3 فقرات رئيسية هي :

hydrograph analysis تحليل الهيدر وكراف s

flow duration curves الجريان جي الدين جي المعا

frequency analysis تحليل التردد frequency analysis

# **Flow duration curve FDC الجريان منحي**

منحي الجريان عبارة عن منحني لرسم العالقة بيم الجريان السطحي على المحور الصادي واالحتمالية % probability الزمنية على المحور السيني .

ان منحني الجريان يتغير من سنة الى اخرى .

**منحي استدامة الجريان Curve Duration Flow**

يعطينا معلومات عن تغاير التصريف والجريان مع الزمن

Gives the variability of stream flow in a year

\* ترتيب بيانات معدل الجريان من القيمة العالية الى القيم المنخفضة

Arrange stream flow data in descending order

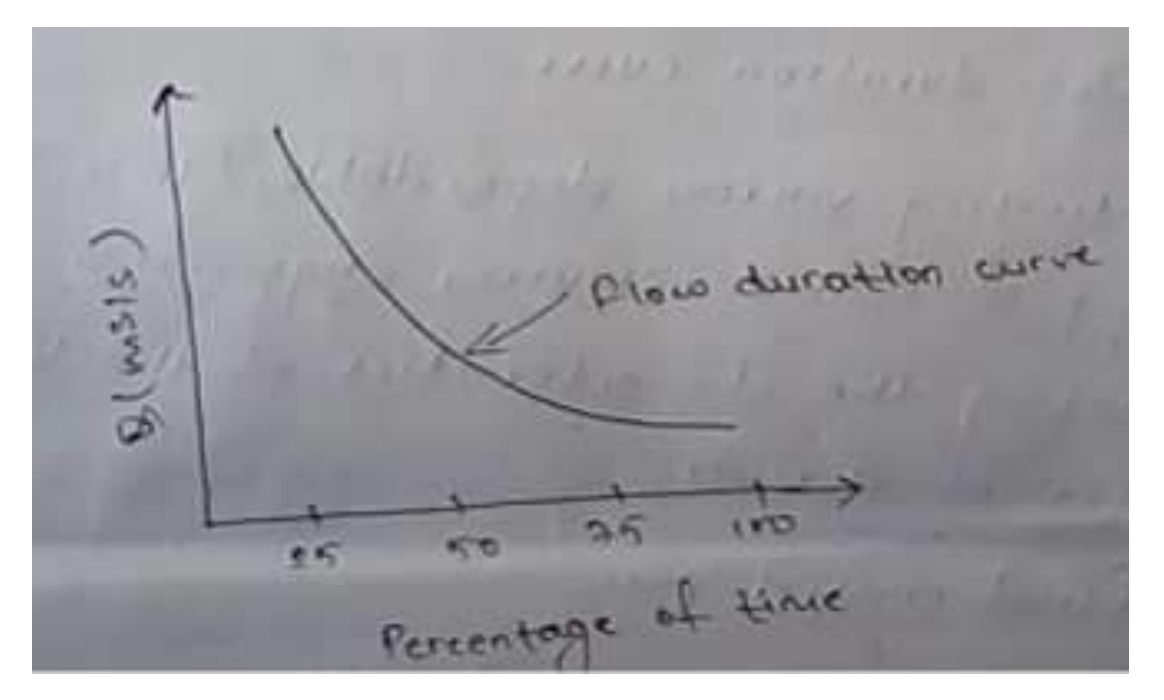

Flow duration curve الجريان منحي

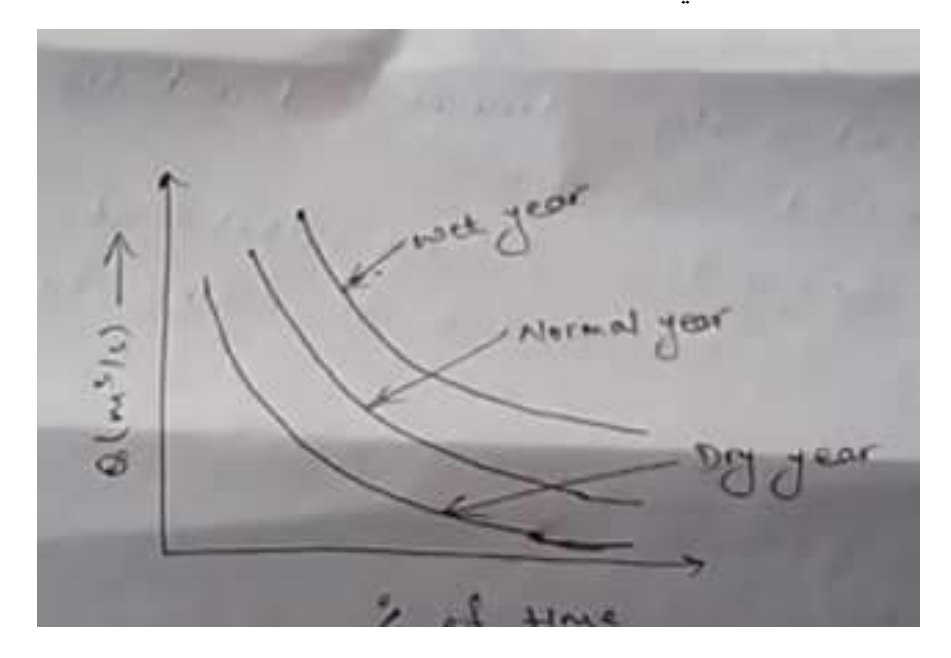

الارقام الاحصائية التي نحصل عليها من المنحني تمثل 3 ارقام مهمة هي :

1– قيمة الجربان التي تتجاوز 95% من الزمن (95% 95% of time (095 ، تمثل تحليل فترة الجربان المنخفض (فترات الجفاف ).

2− قيمة الجزيان التي تتجاوز 50% من الزمن 50% 50 50% 50% ، تمثل معدل الجزيان النهري قيمة الجريان التي تتجاوز 10% من الزمن (10% of time (010 مثل فترة الجريان العالية = (الفيضانات).

## **Characteristics of flow duration curve الجريان منحي خصائص**

ميل عالي للمنحي يدل على تغاير كبير في التصريف الجريان Steep slope –highly variable flow

اما الميل القليل للمنحي او منحي المستوي يدل على يدل على تغاير قليل في التصريف والجريان

–Flat slope –little variation in the flow –

Flat portion at top of curve –stream has large flood plain –

Flat portion at lower end –considerable base flow

### **Uses of flow duration curve الجريان منحي استعماالت**

-1 في تقيم تصاريف االنهار والجدوال في التخطيط والتصميم لمشاريع الهندسية للموارد المائية

- 1- In evaluating various dependable flow in the planning of water resources engineering projects.
- 2- Evaluating the characteristics of hydropower design in a river

-2 تقيم خصائص المحطات المائية لتوليد الطاقة الكهربائية في تصميم االنهار .

- 3- Discharge for any probability can be known التصريف النهر عند اي احتمالية
- 4- –Variation of flow within a year can be known
- في التخطيط لمشاريع الموارد المائية project resources water Plan 5-
- في السيطرة على الفيضانات studies control flood In 6-
- 7- Computing the sediment load and dissolved load of a stream الرواسب كمية حساب
- 8- Comparing the adjacent catchments with a المائيةالمجاروة االحواض مع مقارنة
- تصميم قنوات التصريف الصناعية system drainage if Designing 9-

Note : Different weather conditions lead to different flow duration curve DFC for the same catchment. The differences can often be significant

# **Example**

Long term monthly flow of a small stream is shown in below table, find the  $Q_{90}$ ,  $Q_{10}$ and  $Q_{50}$  ?

مثال الجدول التالي يوضح التصاريف الشهرية لاحد الجدوال احسب التصريف عن  $\rm Q_{50}$  ,  $\rm Q_{10}$  and  $\rm Q_{50}$  ؟

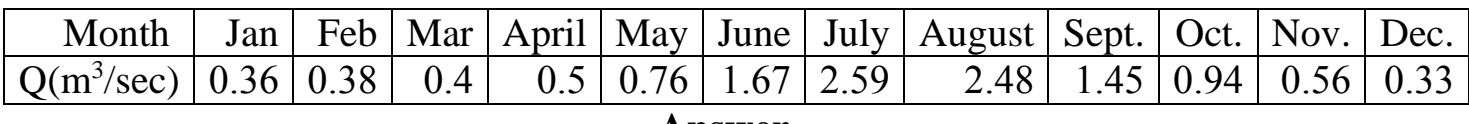

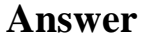

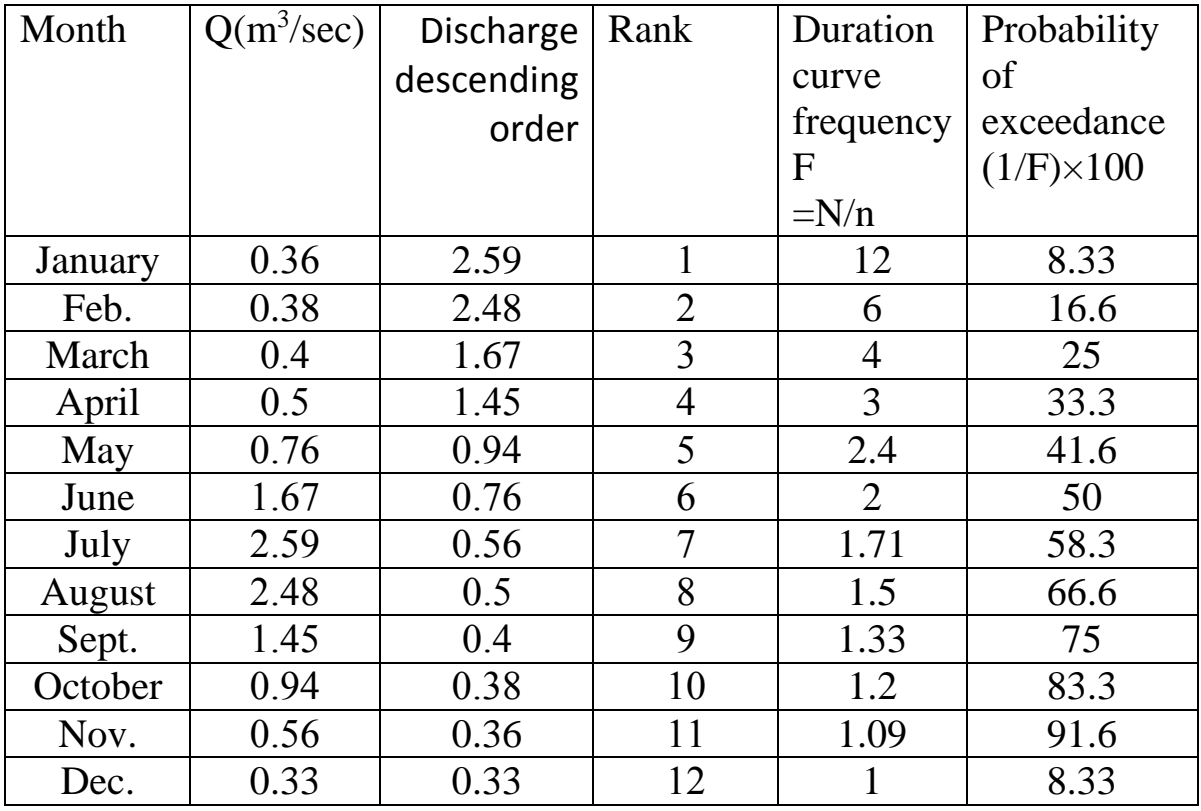

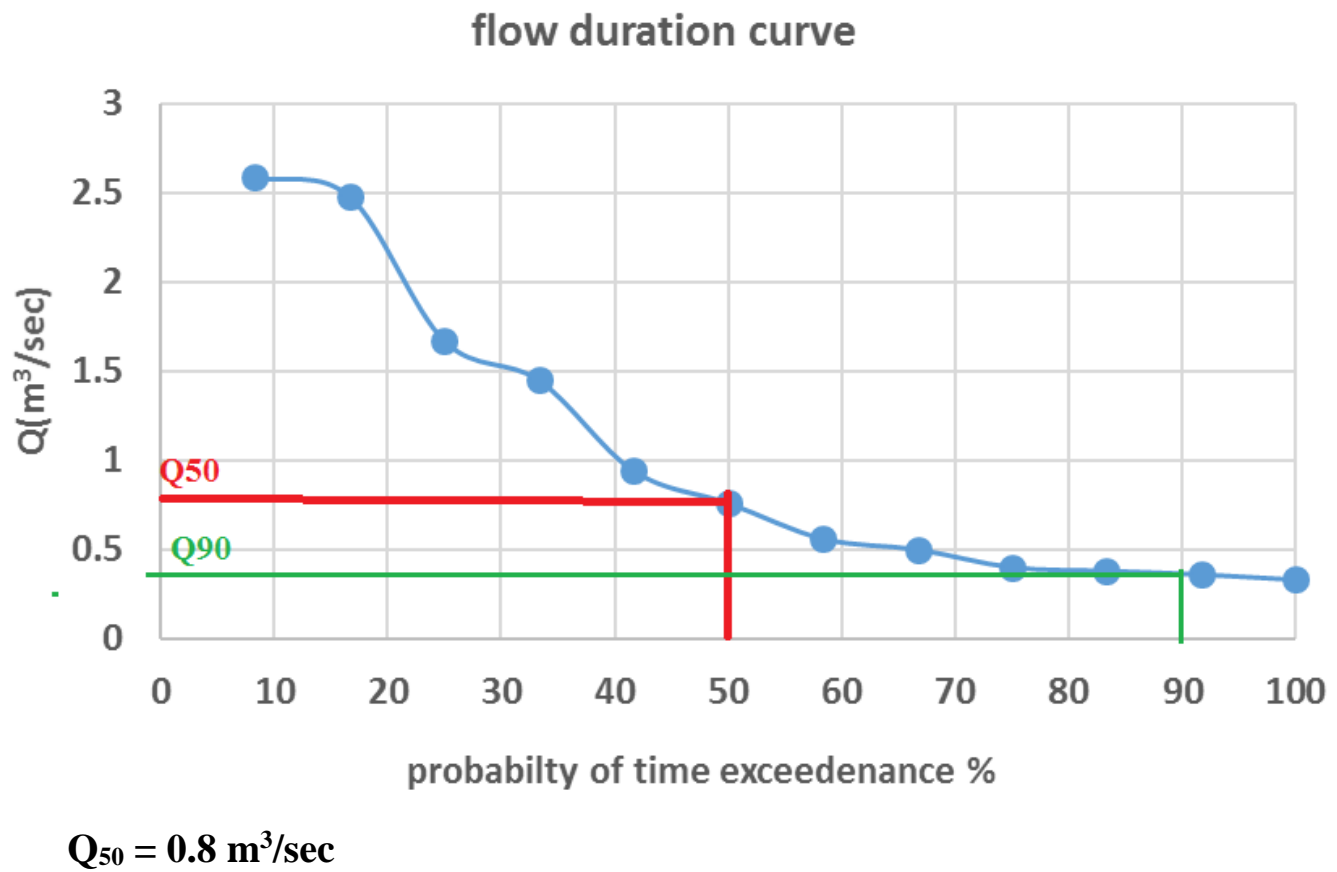

Q90= 0.4 m<sup>3</sup>/sec